# **Darwin User Guide**

**Live Departure Boards Staff Version Web Service**

**National Rail Enquiries**

**WA063A02411 issue 5 12 May 2016**

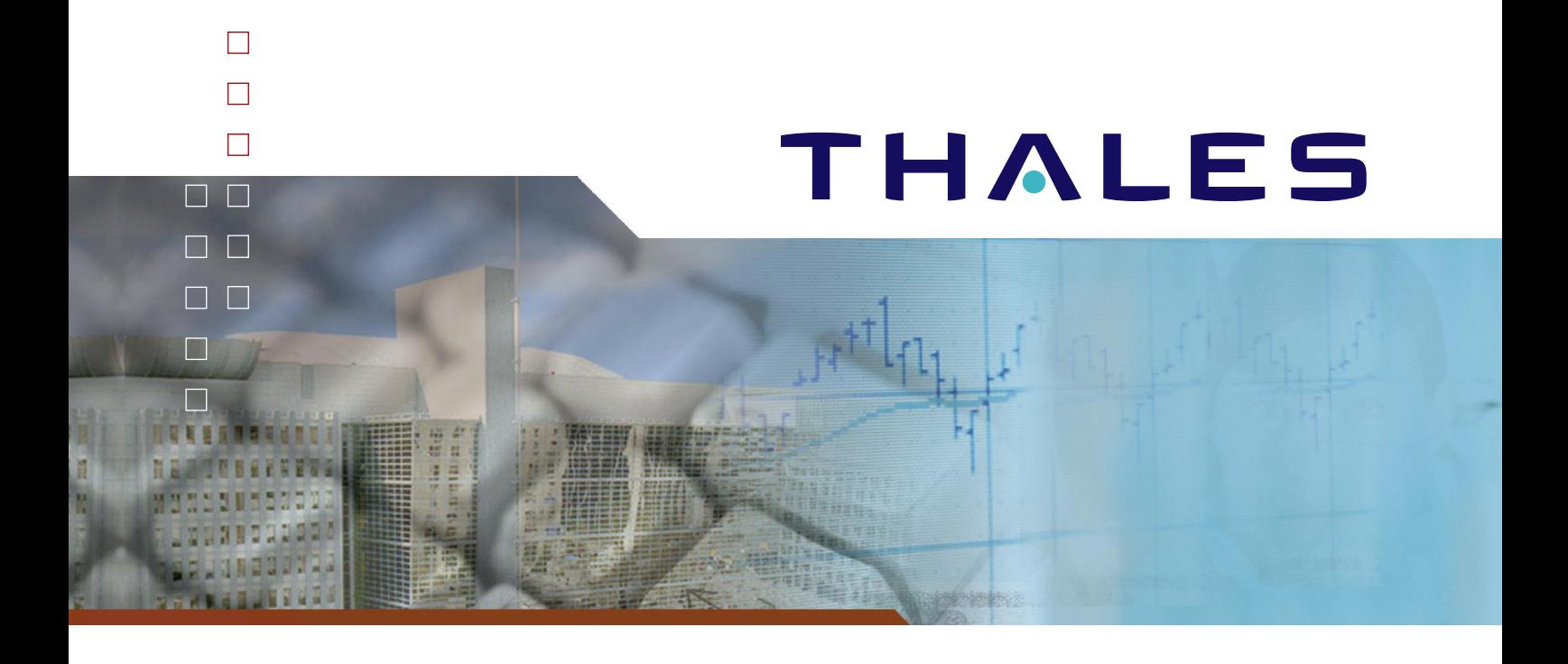

© Thales UK Limited, 2015. All rights reserved.

Copyright in this document is the property of Thales UK Limited. It is not to be reproduced, modified, adapted, published, translated in any material form (including storage in any medium by electronic means whether or not transiently or incidentally) in whole or in part nor disclosed to any third party without the prior written permission of Thales UK Limited. Nor shall it be used otherwise than for the purpose for which it has been supplied.

Thales UK, Ashurst Drive, Bird Hall Lane, Cheadle Heath, Stockport, Cheshire SK3 0XB, UK. Tel: +44 (0)161 491 4001 Fax: +44 (0)161 741 3702 ukinfo@thalesgroup.com www.thalesgroup.com

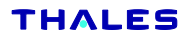

## **Contents**

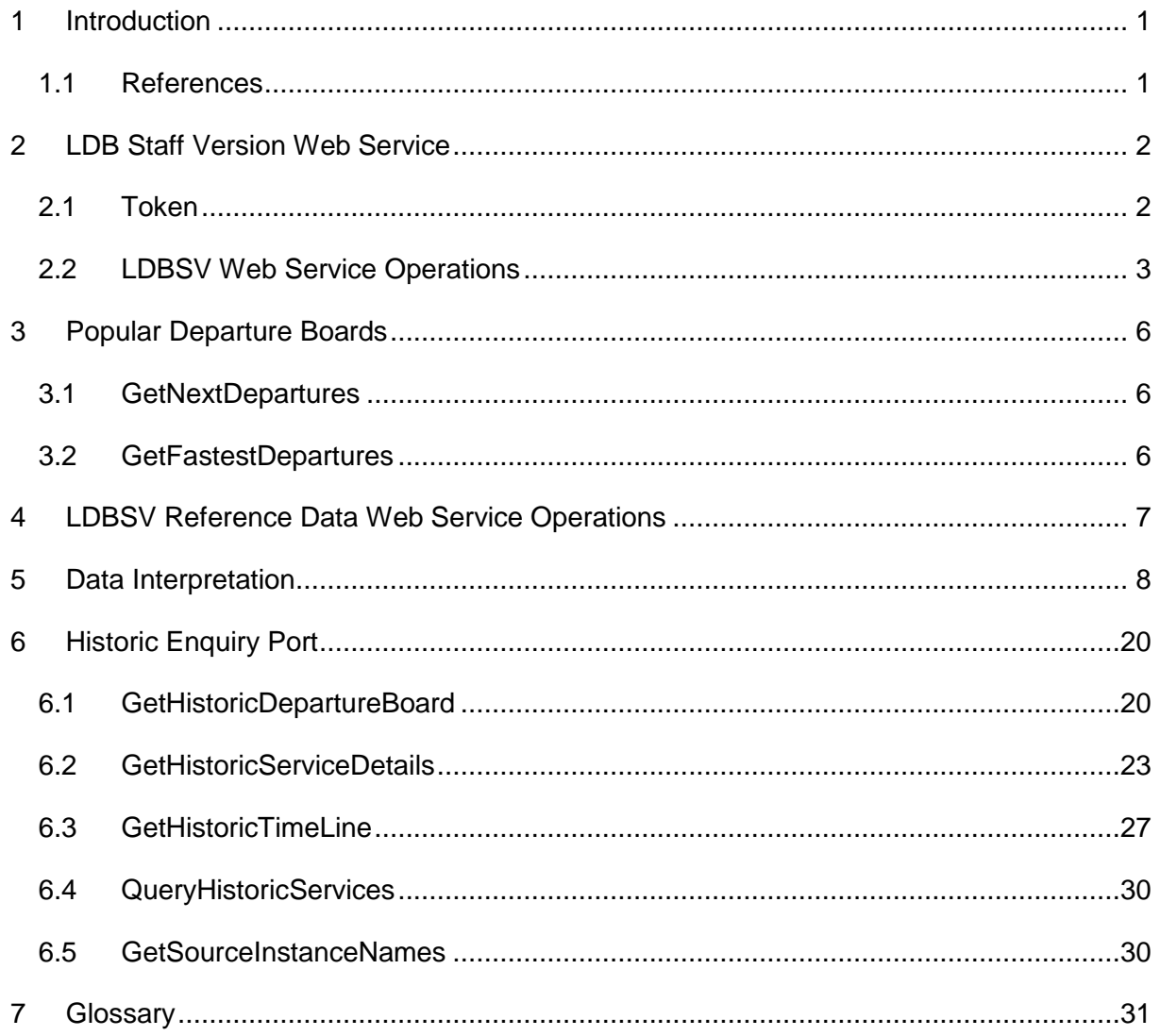

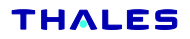

## **DISTRIBUTION**

- 1 Project Master File
- 2 Alastair Ross ATOC NRES

### **ISSUE RECORD**

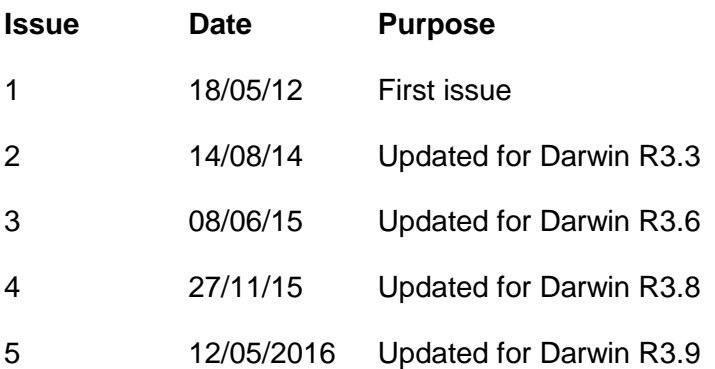

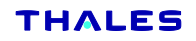

## <span id="page-4-0"></span>**1 Introduction**

This document describes how to interface to the Live Departure Boards (LDB) Staff Version Web Service. The service is implemented as a standard SOAP XML web service over an HTTP transport.

The reader is expected to be IT literate and so the use of operating systems is not covered in this document.

#### <span id="page-4-1"></span>**1.1 References**

- 1. WA063A01601 RTTI2 FDS
- 2. WA063A01707 Darwin SSS

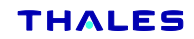

## <span id="page-5-0"></span>**2 LDB Staff Version Web Service**

The current WSDL interface schema for the service can be found at "https://realtime.nationalrail.co.uk/ldbsvws/wsdl.aspx?ver=yyyy-mm-dd&refver=yyyy-mm-dd".

The WSDL for any supported previous versions of the service can be found at "https://realtime.nationalrail.co.uk/ldbsvws/wsdl.aspx?ver=yyyy-mm-dd", where yyyy-mm-dd is replaced by the correct version number (obtained from the targetNamespace of the schema). Clients should always use the current version, but previous versions will continue to be maintained whenever possible. However, this cannot be guaranteed for all future changes, so developers should periodically check this page and the WSDL for new versions and migrate their clients to the latest version as soon as possible.

There are two version identifiers that may be supplied. The "ver" identifier is used for selecting a specific version of the LDBSVWS schema. The "refver" identifier is used for selecting a specific version of the LDBSVWS reference data schema. Any combination of these parameters may be supplied.

It is expected that a client will use an automatic proxy generation tool to produce the client proxy objects used to interface to the web service. Such a tool can be simply pointed at the URL given above, or the required WSDL & XSD files can be downloaded and used locally.

A client should always enable compression on the HTTP transport when making requests, whenever this is supported.

Note. For the avoidance of doubt, be aware that the web service end-point, as defined in the WSDL interface, expects a SOAP XML message and cannot be accessed from a Web browser.

#### <span id="page-5-1"></span>**2.1 Token**

Licensed users whose IP address is not known to the service will be issued with a Token code to access staff web services. This token shall be passed as a SOAP Header value. The service will reject all requests with no Token or an incorrect Token code.

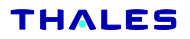

#### <span id="page-6-0"></span>**2.2 LDBSV Web Service Operations**

The LDB Staff Version Web Service implements the following operations:

StationBoard **GetArrivalDepartureBoardByCRS**(numRows, crs, time, timeWindow, filtercrs, filterType, filterTOC, services, getNonPassengerServices)

StationBoard **GetArrivalDepartureBoardByTIPLOC**(numRows, tiploc, time, timeWindow, filterTiploc, filterType, filterTOC, services, getNonPassengerServices)

StationBoard **GetArrivalBoardByCRS**(numRows, crs, time, timeWindow, filtercrs, filterType, filterTOC, services, getNonPassengerServices)

StationBoard **GetArrivalBoardByTIPLOC**(numRows, tiploc, time, timeWindow, filterTiploc, filterType, filterTOC, services, getNonPassengerServices)

StationBoard **GetDepartureBoardByCRS**(numRows, crs, time, timeWindow, filtercrs, filterType, filterTOC, services, getNonPassengerServices)

StationBoard **GetDepartureBoardByTIPLOC**(numRows, tiploc, time, timeWindow, filterTiploc, filterType, filterTOC, services, getNonPassengerServices)

StationBoardWithDetails **GetArrBoardWithDetails**(numRows, crs, time, timeWindow, filtercrs, filterType, filterTOC, services, getNonPassengerServices)

StationBoardWithDetails **GetDepBoardWithDetails**(numRows, crs, time, timeWindow, filtercrs, filterType, filterTOC, services, getNonPassengerServices)

StationBoardWithDetails **GetArrDepBoardWithDetails**(numRows, crs, time, timeWindow, filtercrs, filterType, filterTOC, services, getNonPassengerServices)

DeparturesBoard **GetNextDepartures**(crs, filterList, time, timeWindow, filterTOC, services)

DeparturesBoard **GetFastestDepartures**(crs, filterList, time, timeWindow, filterTOC, services)

DeparturesBoardWithDetails **GetNextDeparturesWithDetails**(crs, filterList, time, timeWindow, filterTOC, services)

DeparturesBoardWithDetails **GetFastestDeparturesWithDetails**(crs, filterList, time, timeWindow, filterTOC, services)

ServiceList **QueryServices**(serviceID, sdd, filterTime, filtercrs, tocFilter)

ServiceDetails **GetServiceDetailsByRID**(rid)

ReasonDescription **GetReasonCode**(reasonCode)

ReasonDescription[] **GetReasonCodeList**()

DisruptionItem[] **GetDisruptionList**(crs[])

SourceInstanceName[] **GetSourceInstanceNames**()

HistoricDepartureBoard **GetHistoricDepartureBoard**(numRows, crs, historicDateTime, historicDateTimeSpecified, depBoardDate, depBoardDateSpecified, depBoardTime, depBoardTimeSpecified, timeWindow, filterCRS, filterCRSType, filterCRSTypeSpecified, filterTOC)

HistoricServiceDetails **GetHistoricServiceDetails**(serviceUID, scheduleStartDate, scheduleStartDateSpecified, historicDateTime, historicDateTimeSpecified)

HistoricTimeLine **GetHistoricTimeLine**(serviceUID, scheduleStartDate, scheduleStartDateSpecified, historicDateTime, historicDateTimeSpecified, fullTiploc)

HistoricServiceList **QueryHistoricServices**(serviceID, historicDateTime, historicDateTimeSpecified, scheduleStartDate, scheduleStartDateSpecified, timeFilter, timeFilterSpecified, routeCRSFilter, tocFilter)

The station board operations are of 3 types: a board listing departures only, a board listing arrivals only and a board that lists combined arrivals and departures. A client should request the most specific board needed for their use. For example, if only departures from a station are required then the GetDepartureBoardByCRS or GetDepartureBoardByTIPLOC operation should be used, rather than the GetArrivalDepartureBoardByCRS or GetArrivalDepartureBoardByTIPLOC operation.

When requesting a station board, 4 mandatory parameters must be supplied. The four mandatory parameters are the maximum number of rows that should be returned in the station board, the CRS code of the requested station (or TIPLOC where requesting a board based on TIPLOC), the start time of the required station board and the number of minutes added to the time parameter to give the end time of the station board. It is the caller's responsibility to maintain a list of valid CRS codes. A current list of CRS codes may be obtained using the reference data functionality defined in this document.

The web service client should only request the number of rows that are required for display of the required station board. For example, if the user interface only has space to display a list of 10 services, then numRows should always be set to 10. The Web Service will impose a maximum limit on the size of a station board, that may change dynamically according to the load on the service. At any time, the service may return less than the requested number of rows.

For each of the station boards, an optional "filter" may be applied. The filter allows the station board to be restricted by services that are going either to or from another station. The **filterCrs** and **filterTiploc** parameters identify which station the returned station board is filtered by (depending on which operation is requested). If this parameter is not supplied then the returned board will be un-filtered. If the parameter is present then the **filterType** parameter determines if the board is filtered by services either "from" or "to" the filterCrs or filterTiploc location. The default value of the filterType parameter is "to".

An optional **filterTOC** parameter can be supplied. This parameter specifies the TOC of services required to be returned in the station board.

An optional **services** parameter can also be supplied. This parameter specifies the type of services required to be returned in the station board. This value is a mask of characters that identify each type of service required. The values that can be passed are :

- P Train Services (Default value if no parameter is supplied).
- B Bus Services.

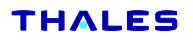

#### S Ship Services.

The optional parameter **getNonPassengerServices** is a boolean and a client must be configured (in Darwin) with the ability to use this parameter in order for it to take effect. Darwin processes the parameter as follows:

- **If** getNonPassengerServices = false (default) **or** the client is not configured to use the parameter **then** only services which make a passenger call at the crs/tiploc location and a passenger call at the filtercrs/ filterTiploc location (if supplied) will be considered.
- If getNonPassengerServices = true and the client is configured to use the parameter **then** only services which make a passenger call or operational call at the crs/tiploc location and a passenger call or operational call at the filtercrs/filterTiploc location (if supplied) will be considered.

The **QueryServices** operation has been defined to allow the querying of services and will return a list of matching services. This list of ServiceListItems is returned by supplying a start date and either one of the following three identifiers:

UID The ITPS Unique Train Identifier of the service required.

RSID The ITPS Retail Service ID of the service required.

TrainID The TrainID (Headcode) of the service required.

The **GetServiceDetailsByRID** operation can then be used with a unique RID returned by QueryServices to get the full details for a single service.

For the **QueryServices** operation, an optional "filterTime" may be applied. The filter time filters the returned list of services. Only services that are scheduled to run during the supplied time will be returned. The **filterCrs** parameter identifies which station the returned ServiceList is filtered by. If this parameter is not supplied then the returned list will be unfiltered. An optional **filterTOC** parameter can also be supplied. This parameter specifies the TOC of services required to be returned in the list

Two operations are also provided to retrieve either a complete list of Reason Codes or details of an individual Reason Code.

If an error occurs during execution of an operation (including detection of invalid parameter values, or the unavailability of the underlying LDB service), it will be communicated back to the client by means of a SOAP Fault. This will usually be translated by the user's proxy generation tools to an exception in the generated language code.

A departure board is similar to but not identical with the station board. The departure board contains a list of service items each one associated with one of the CRS codes in the supplied crs filter list.

When requesting a departure board, 2 mandatory parameters must be supplied. The two mandatory parameters are the CRS code of the requested station and a list of CRSs that are the destinations of the requested services.

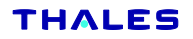

## <span id="page-9-0"></span>**3 Popular Departure Boards**

#### <span id="page-9-1"></span>**3.1 GetNextDepartures**

Returns the next service to depart from the current location and arrive at the requested location(s), based on the forecast departure time from the current location. If there are no services to a requested destination the response contains the CRS code and an empty ServiceItem.

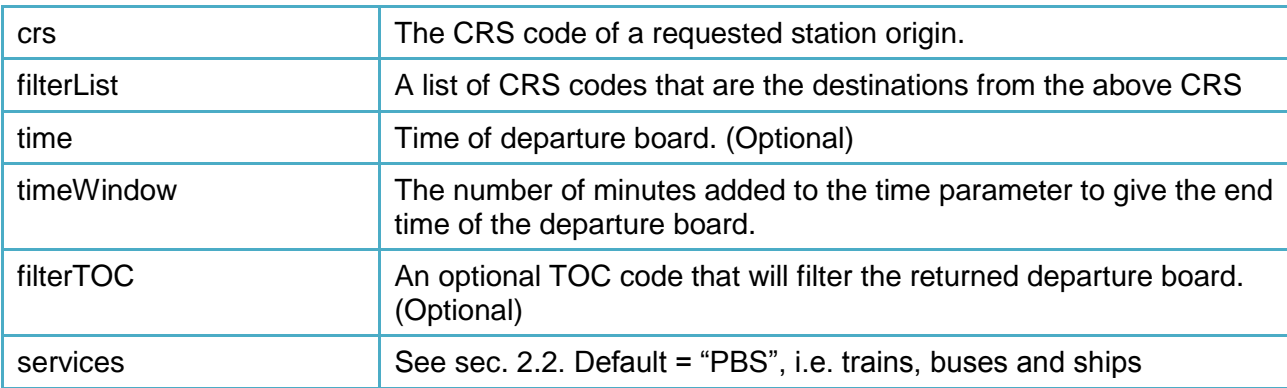

The operation GetNextDepartures has the following parameters:

The operation returns a Departure board which contains the following repeated members:

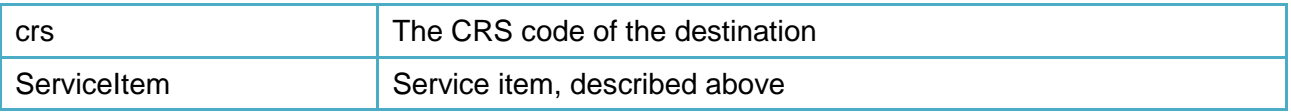

#### <span id="page-9-2"></span>**3.2 GetFastestDepartures**

Returns the next service to depart from the current location and arrive at the requested location(s), based on the forecast arrival time at the requested location. If there are no services to a requested destination the response contains the CRS code and an empty ServiceItem.

The operation GetFastestDepartures has the following parameters:

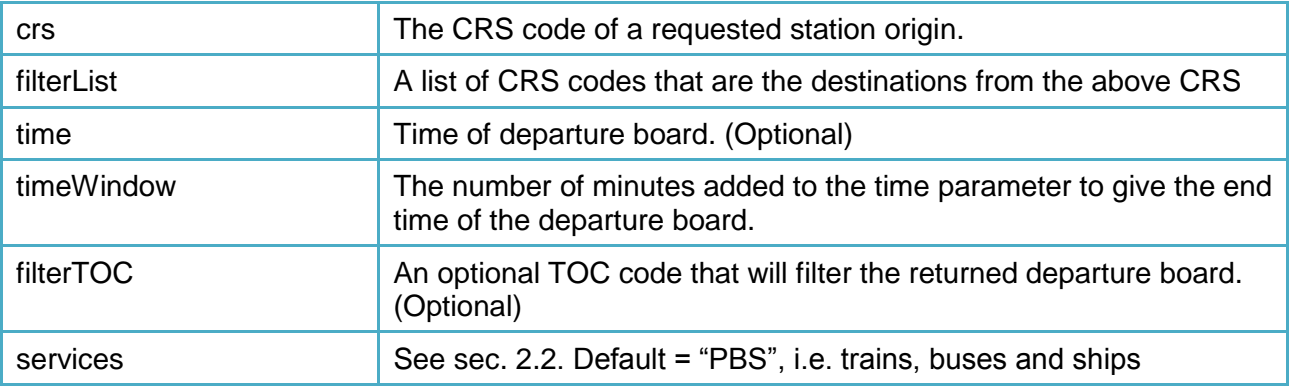

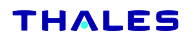

The operation returns a Departure board which contains the following repeated members:

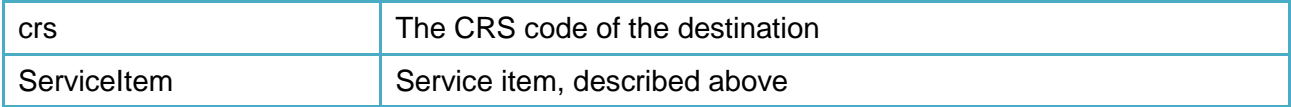

## <span id="page-10-0"></span>**4 LDBSV Reference Data Web Service Operations**

The reference data web service is also available via LDBSVWS. This provides reference information that clarifies the data returned from the real time train information operations provided by LDBSVWS. This service exposes the following functions.

ReasonDescription **GetReasonCode**(reasonCode)

This operation provides the same functionality as the LDBSV equivalent.

ReasonDescription[] **GetReasonCodeList**()

This operation provides the same functionality as the LDBSV equivalent.

SourceInstanceName[] **GetSourceInstanceNames**()

This operation provides the same functionality as the LDBSV equivalent.

GetTOCListRespose **GetTOCList(**currentVersion**)**

The currentVersion parameter may be empty.

Provides a reference list of current train operating companies configured in Darwin.

Where the currentVersion parameter is not the same as the version of the reference data, or empty, returns a reference data set of TOC information, consisting of TOC code and TOC name pairs, and the current version of the reference data information.

Where the currentVersion parameter is the same as the version of the reference data, an unchanged result is returned.

GetStationListResponse **GetStationList(**currentVersion**)**

The currentVersion parameter may be empty.

Provides a reference list of possible public calling locations configured in Darwin.

Where the currentVersion parameter is not the same as the version of the reference data, or empty, returns a reference data set of public calling point information, consisting of Location Name and CRS code pairs, and the current version of the reference data information.

Where the currentVersion parameter is the same as the version of the reference data, an unchanged result is returned.

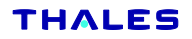

## <span id="page-11-0"></span>**5 Data Interpretation**

Each of the station board operations returns either a StationBoard or StationBoardWithDetails object. This object contains the following members:

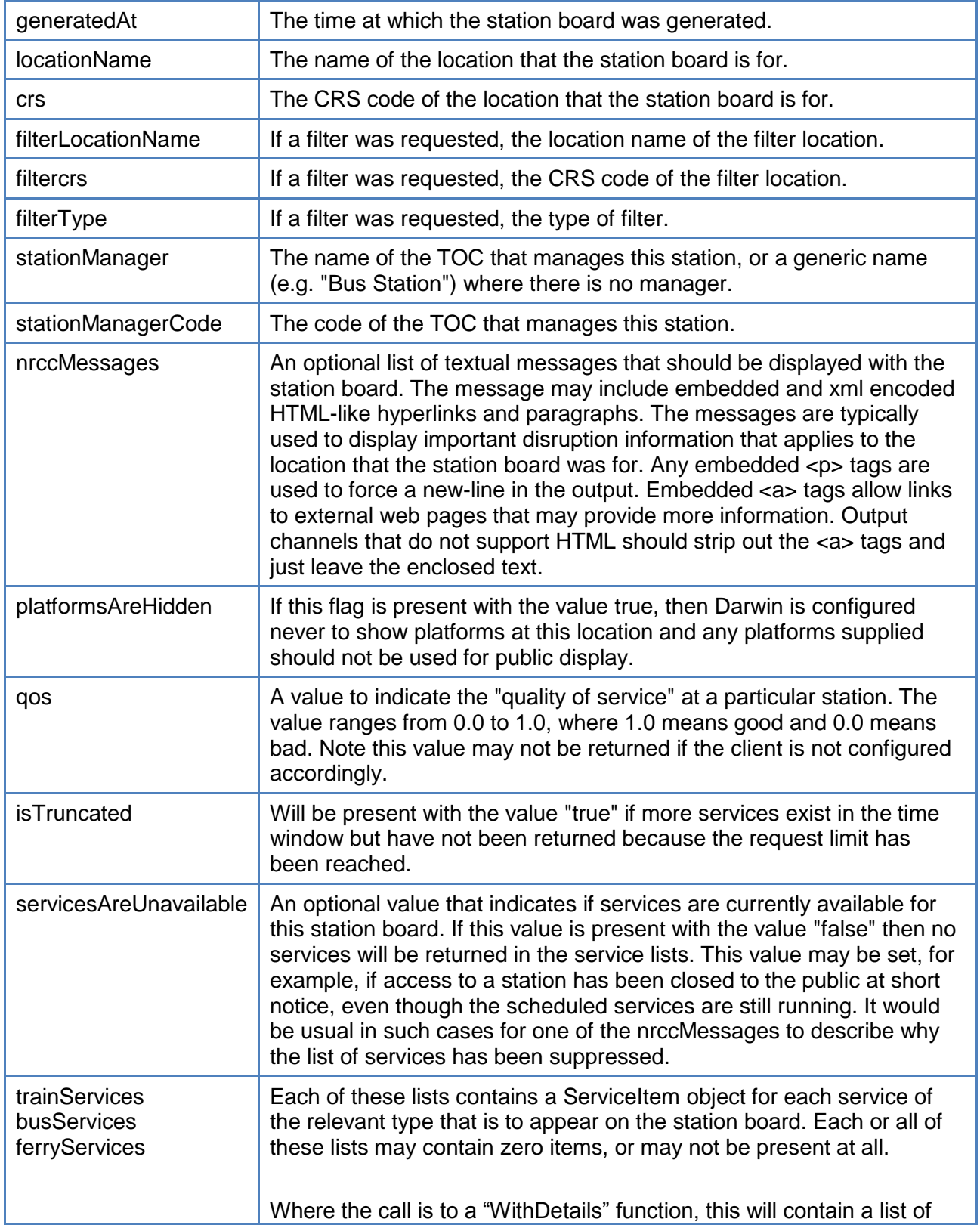

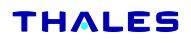

## ServiceItemWithCallingPoints objects.

The ServiceItem and ServiceItemWithCallingPoints objects in the station board service lists have the following members:

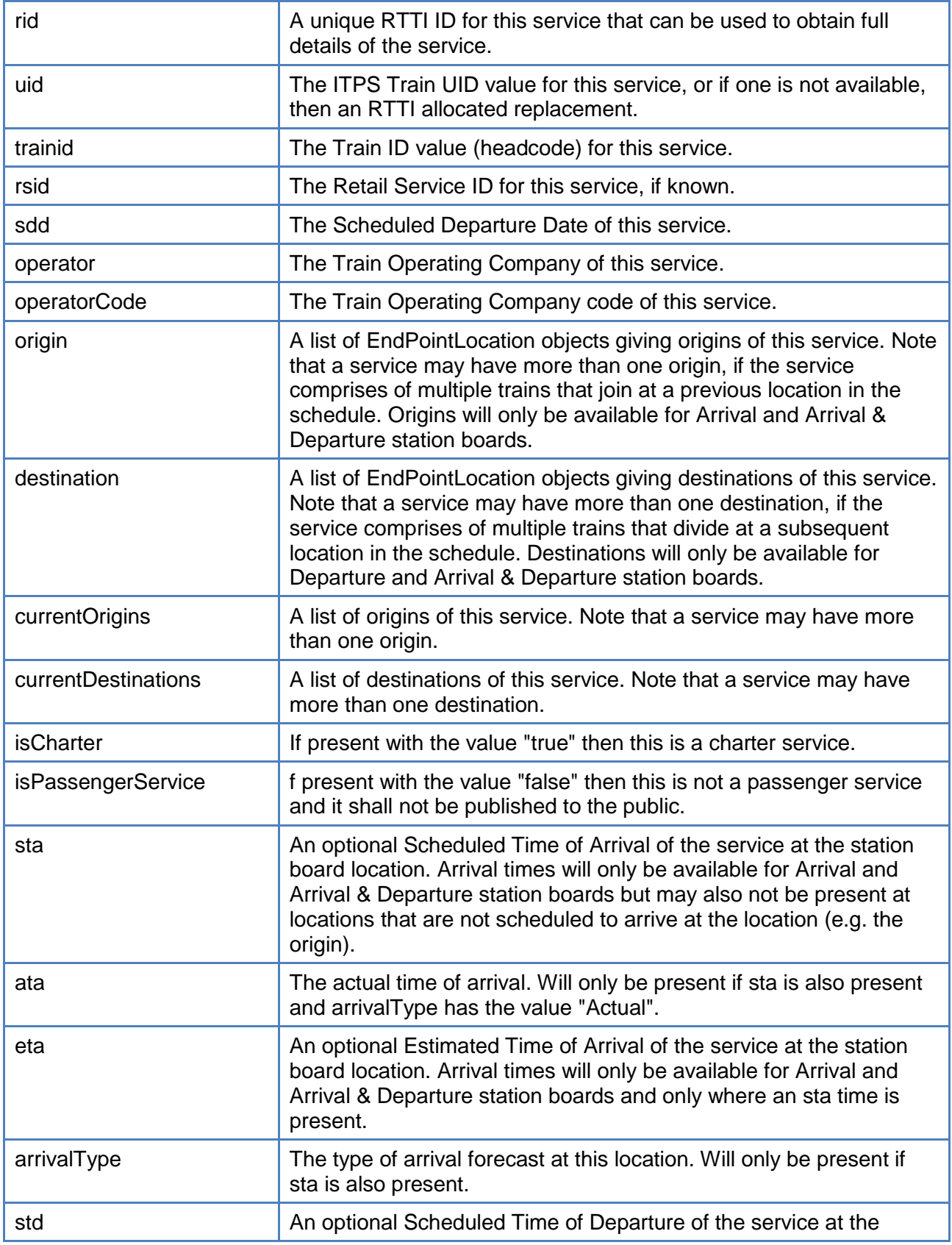

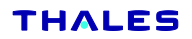

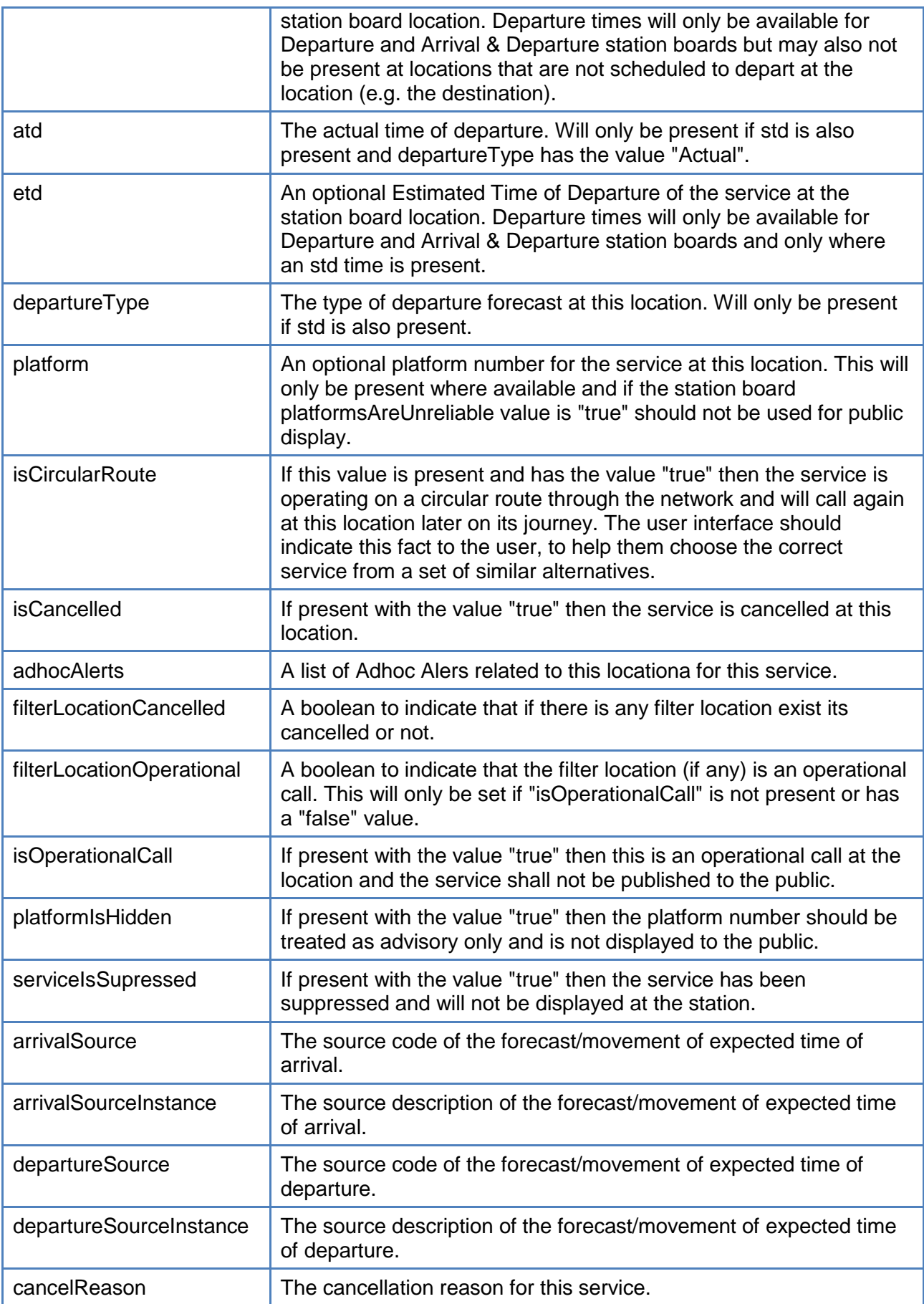

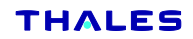

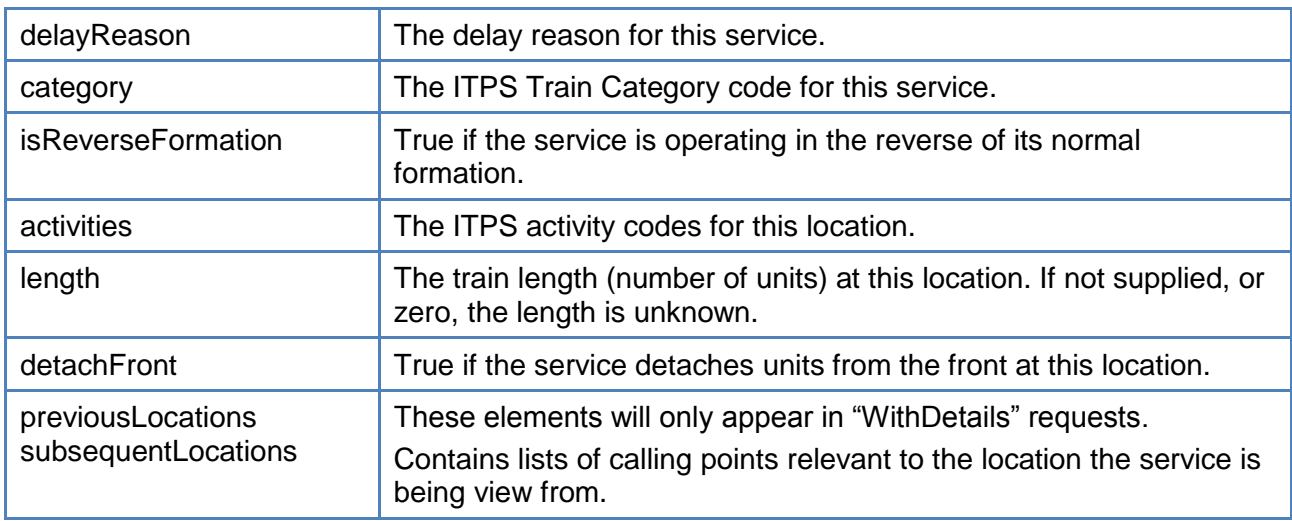

The 'WithDetails' requests return arrays of ServiceItemLocation objects which have the following members:

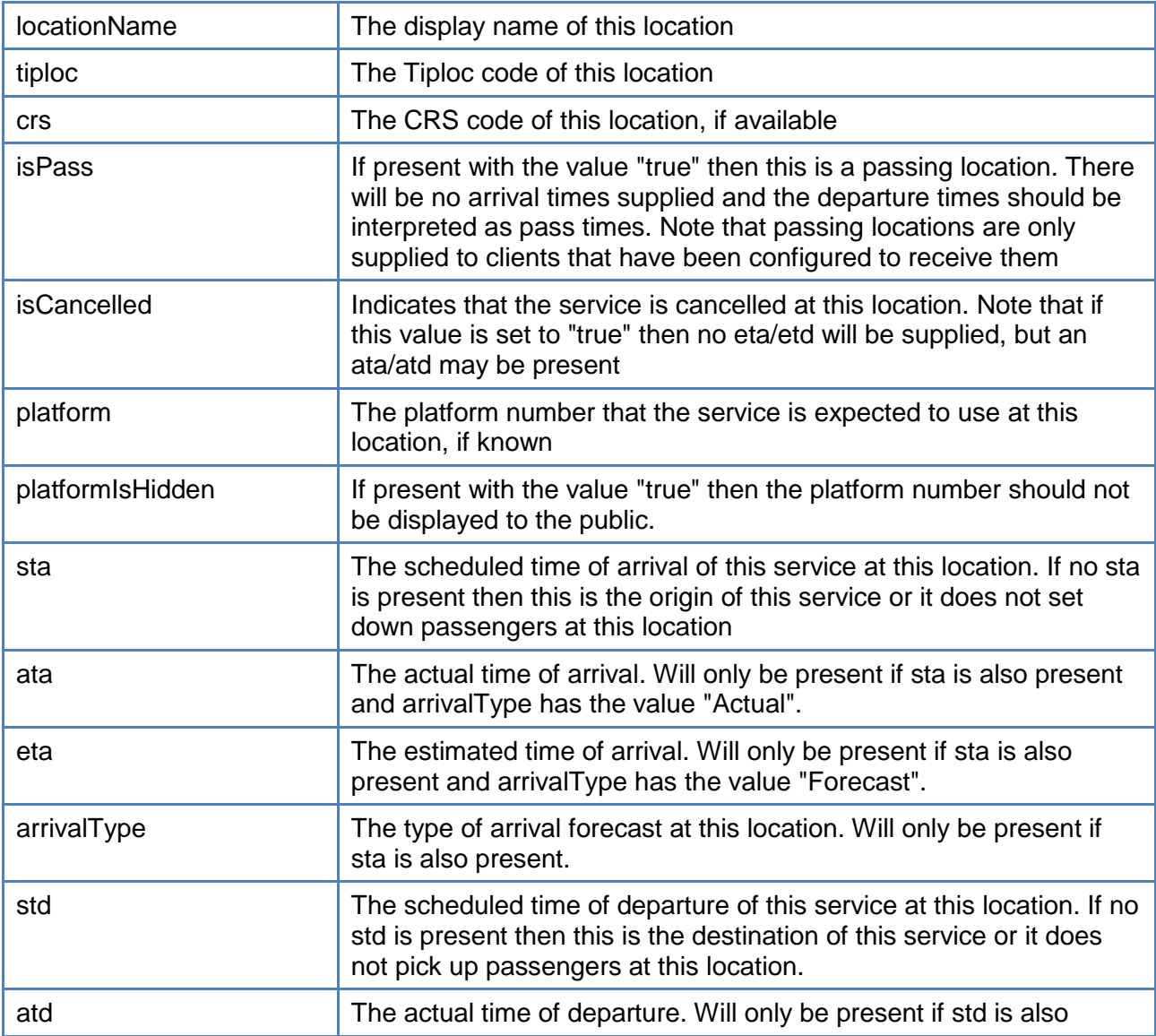

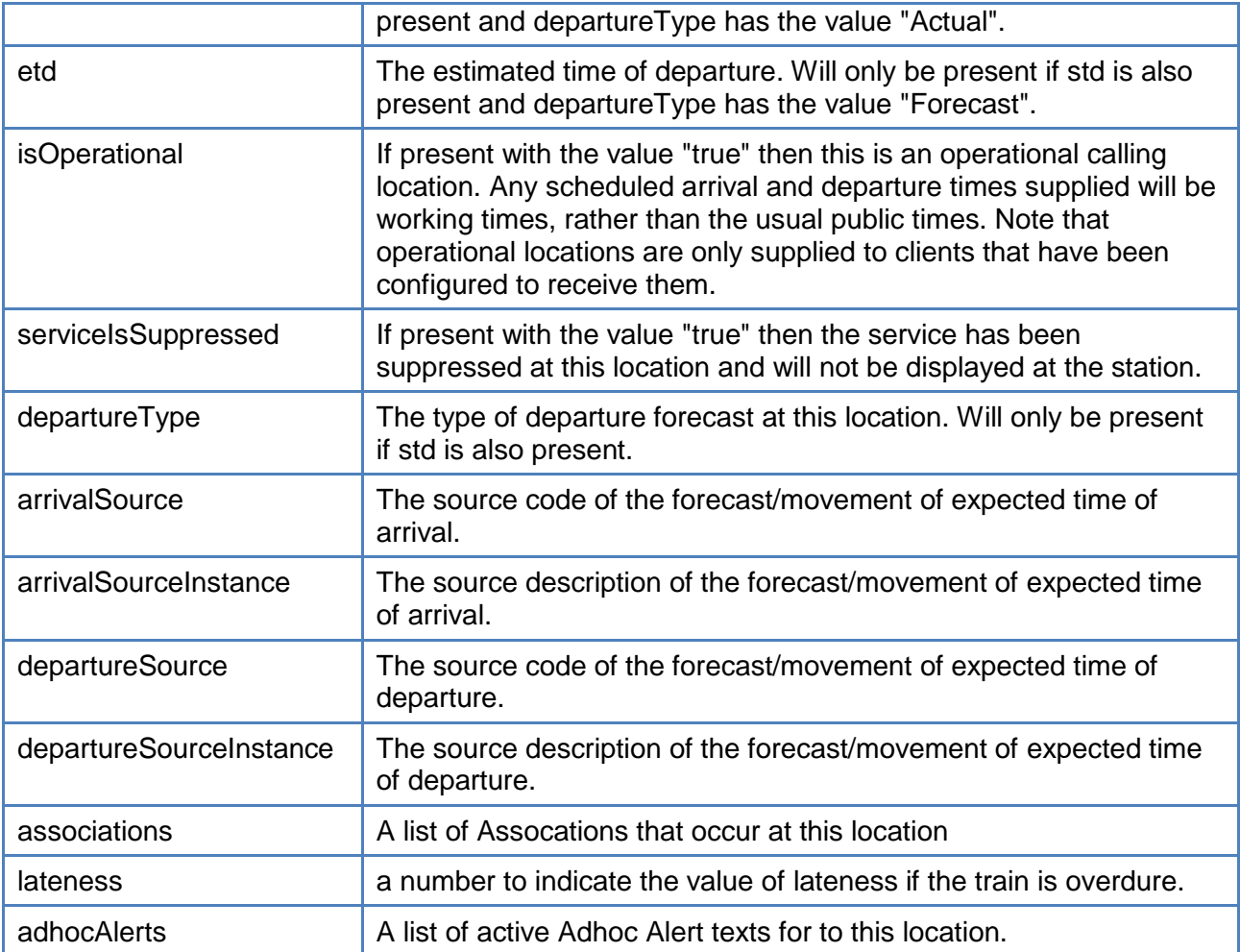

Each of the departure board operations returns either a DepartureBoard or DepartureBoardWithDetails object. This object contains the following members:

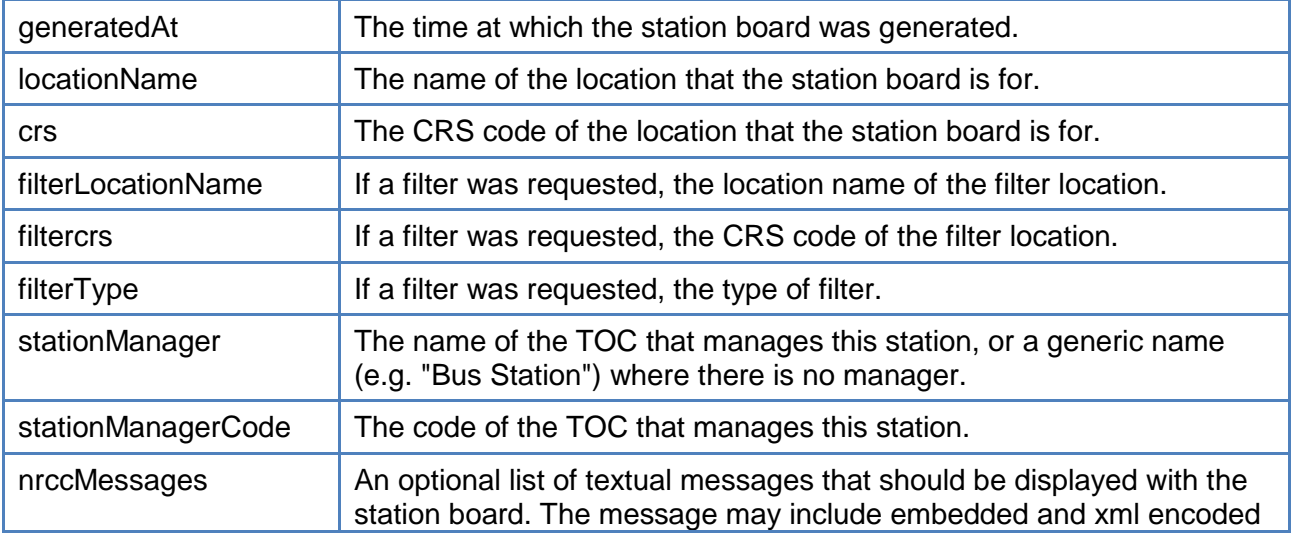

WA063A02411 issue 5 **5** Page 12

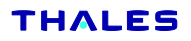

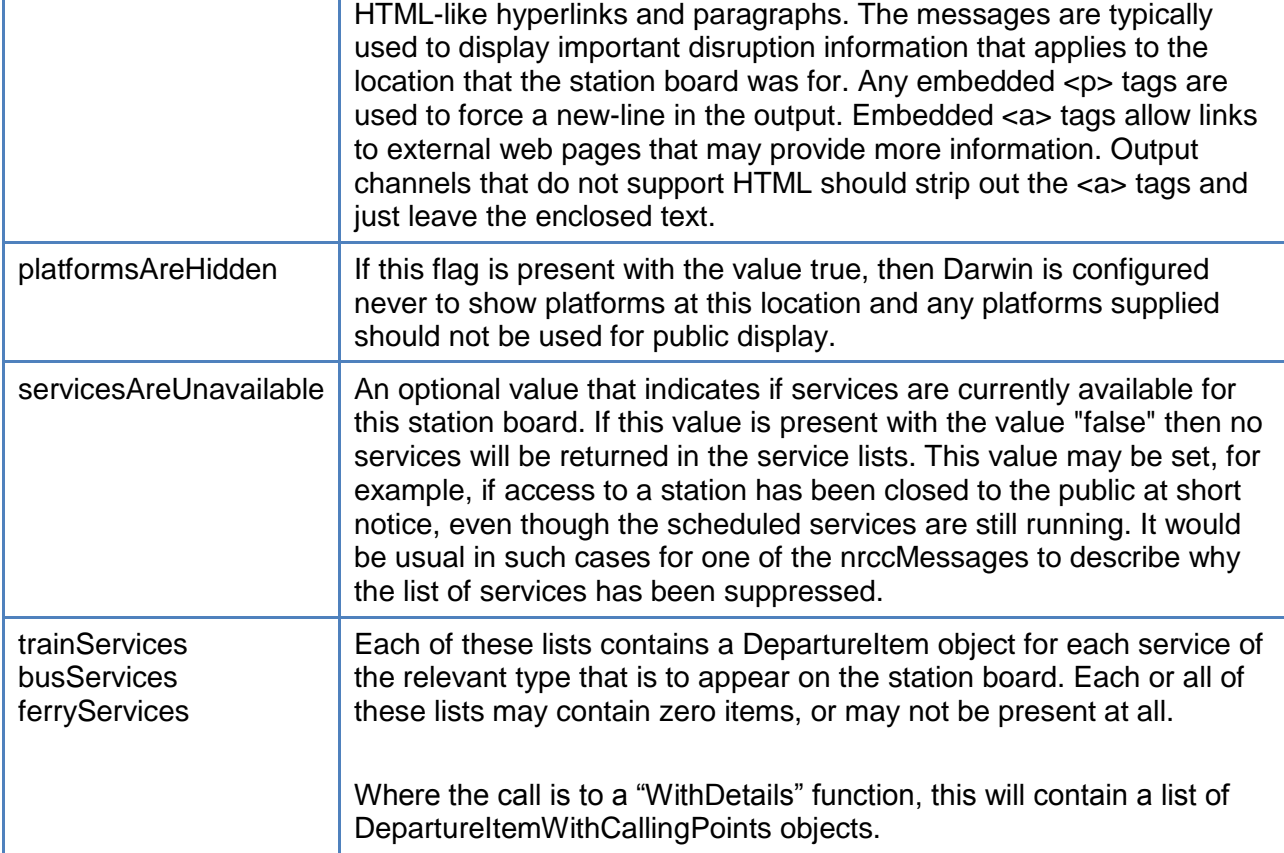

The DepartureItem and DepartureItemWithLocations objects in the DepartureBoard service lists have the following members:

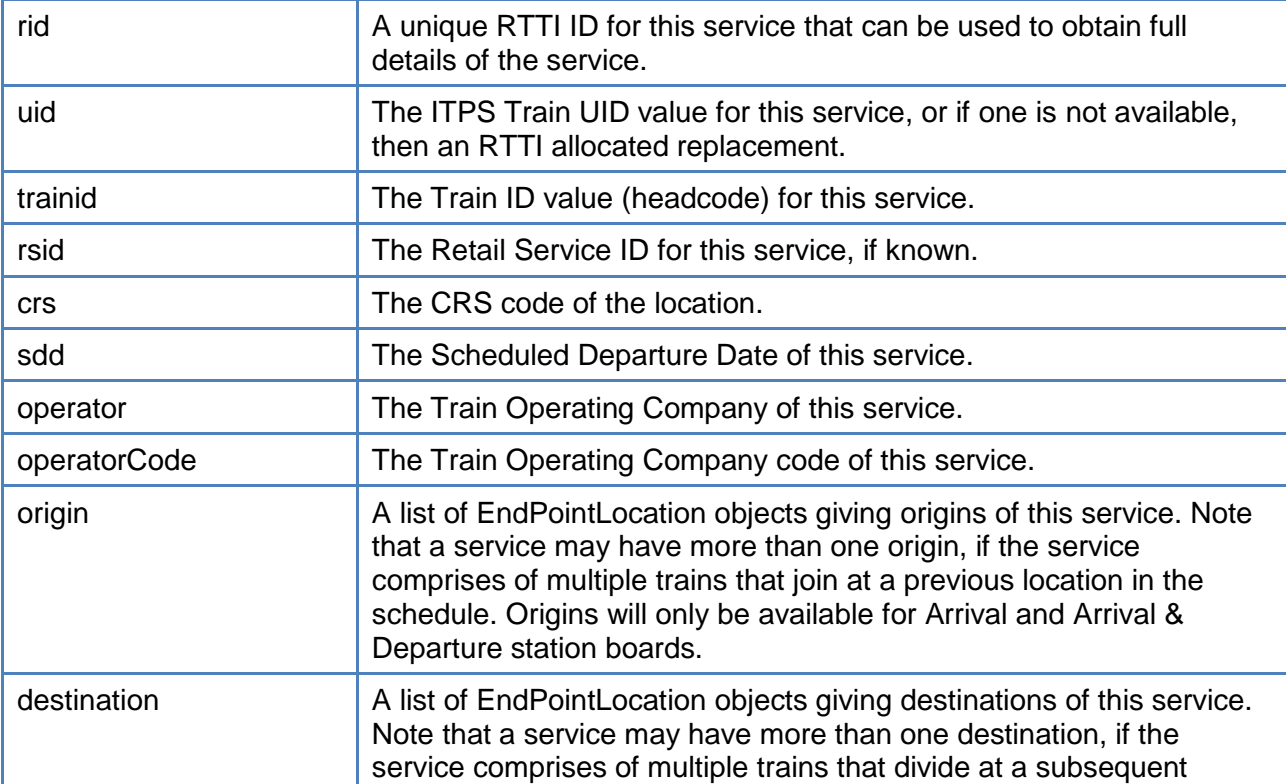

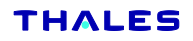

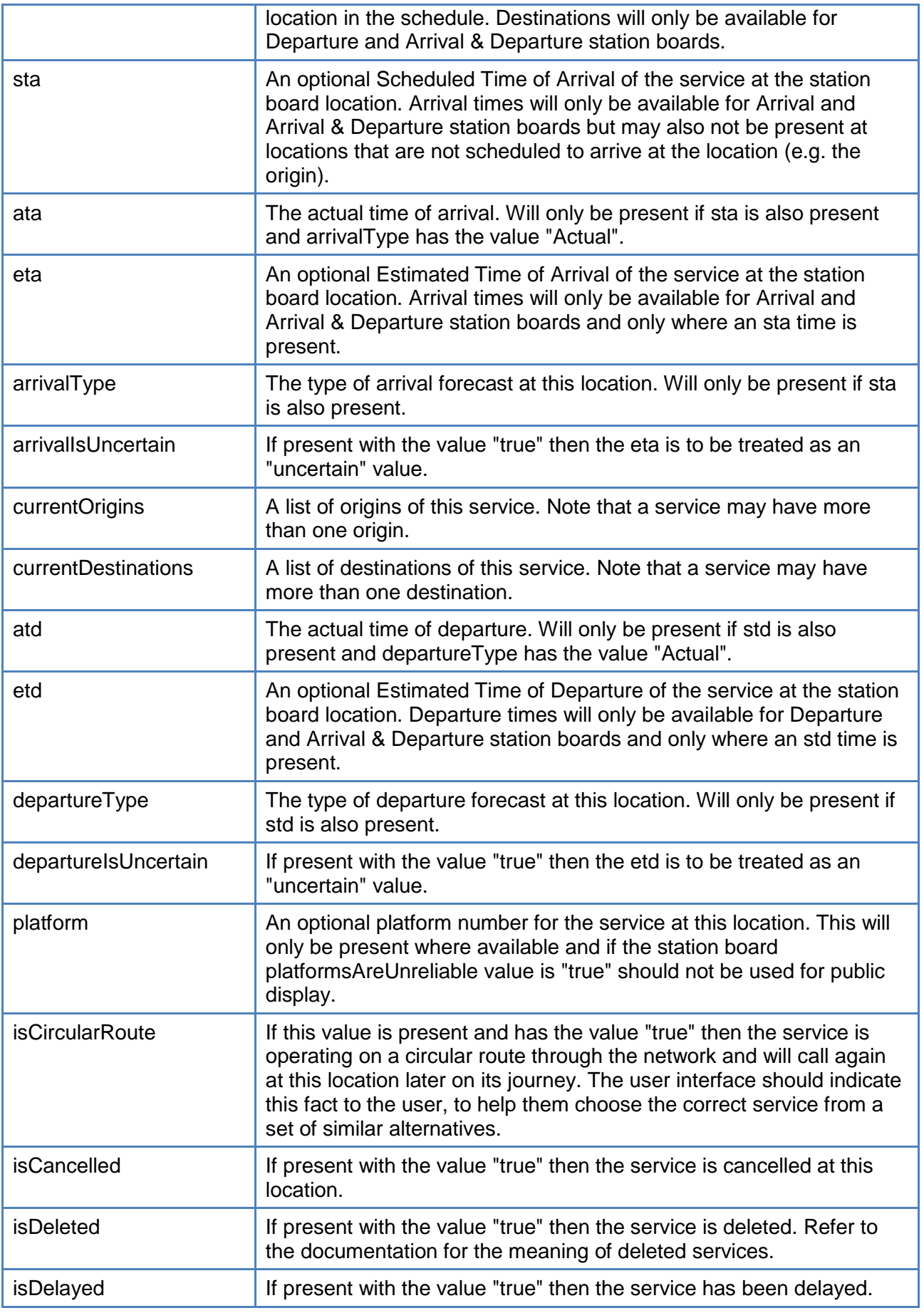

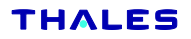

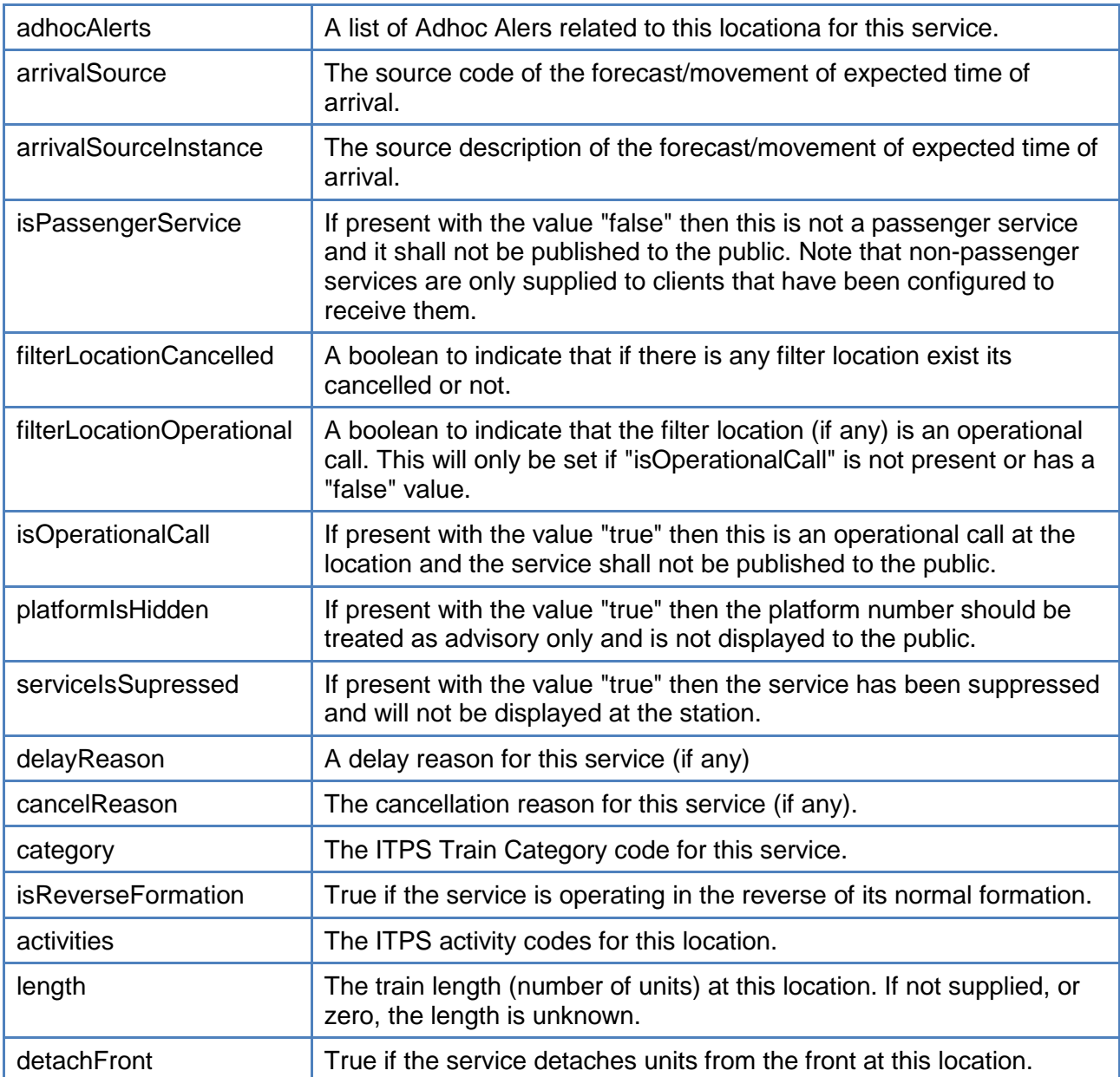

The EndPointLocation object has the following members:

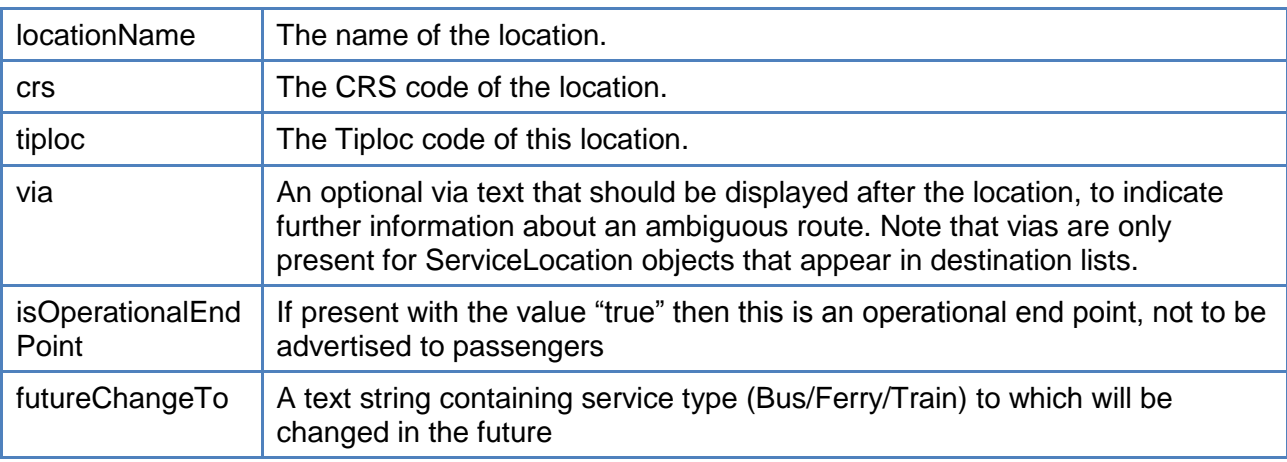

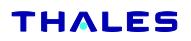

The four operations to retrieve details of a Service by differing identifiers return a ServiceDetails object. This object contains the following members:

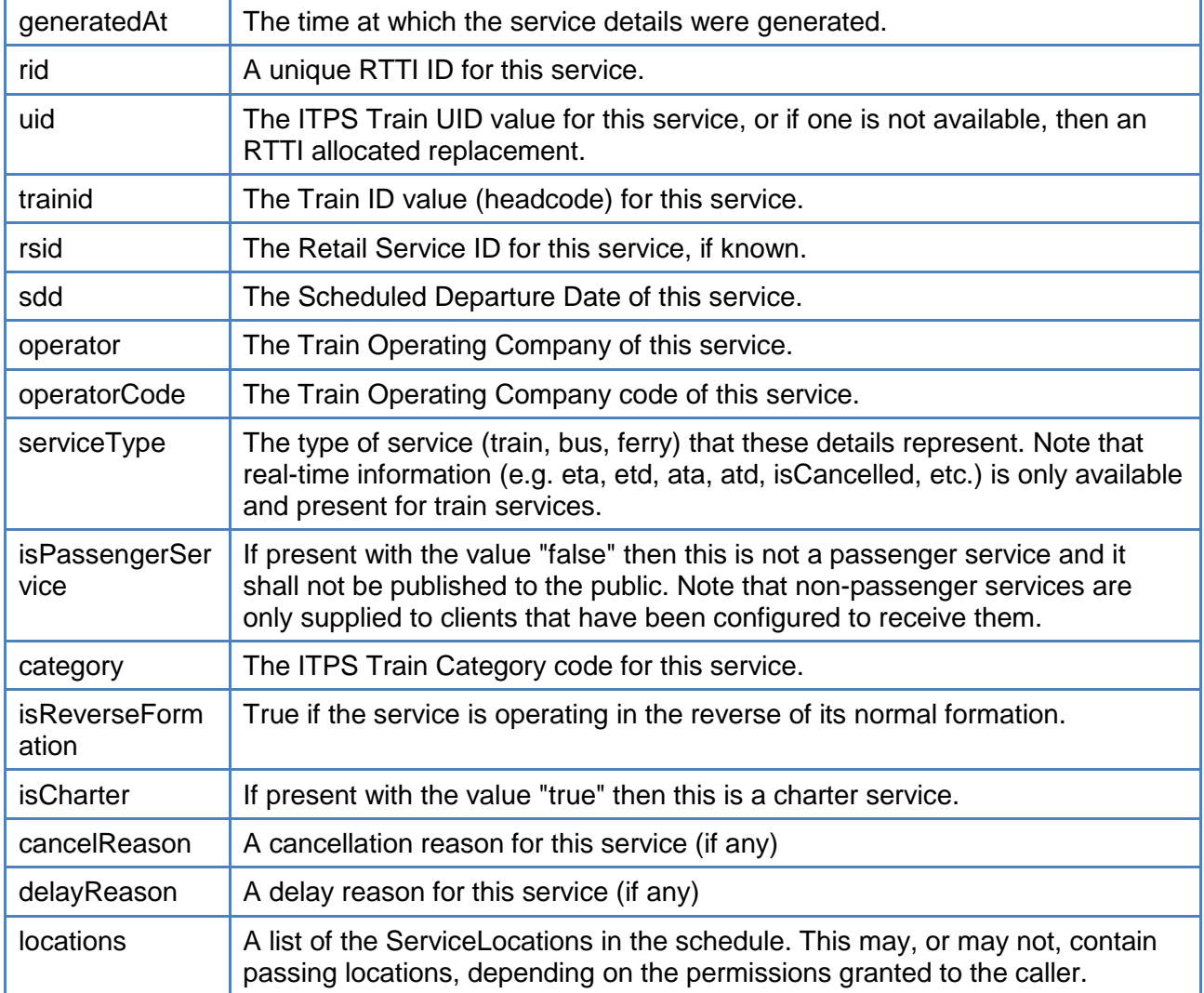

The Overdue object has the following members:

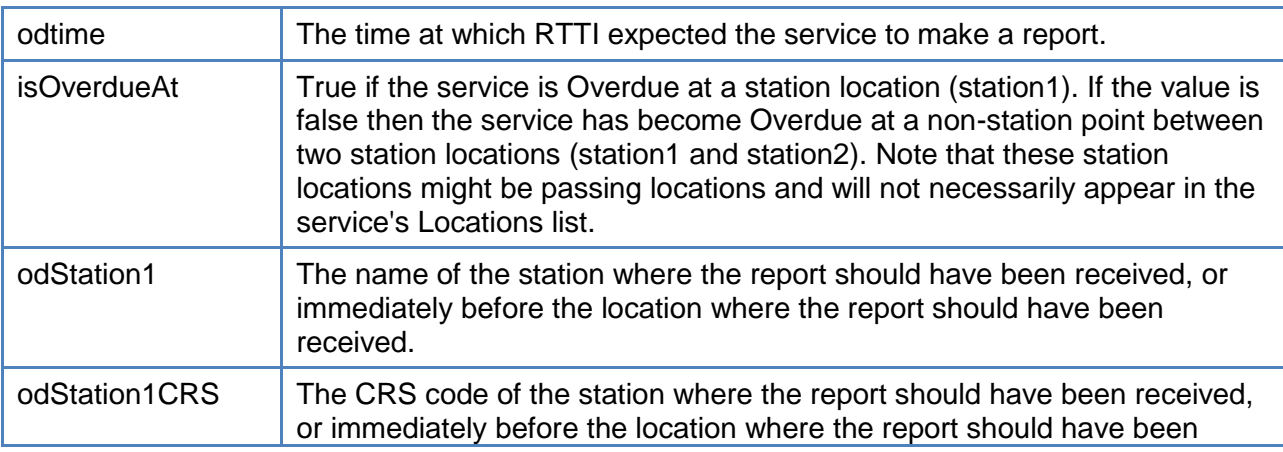

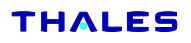

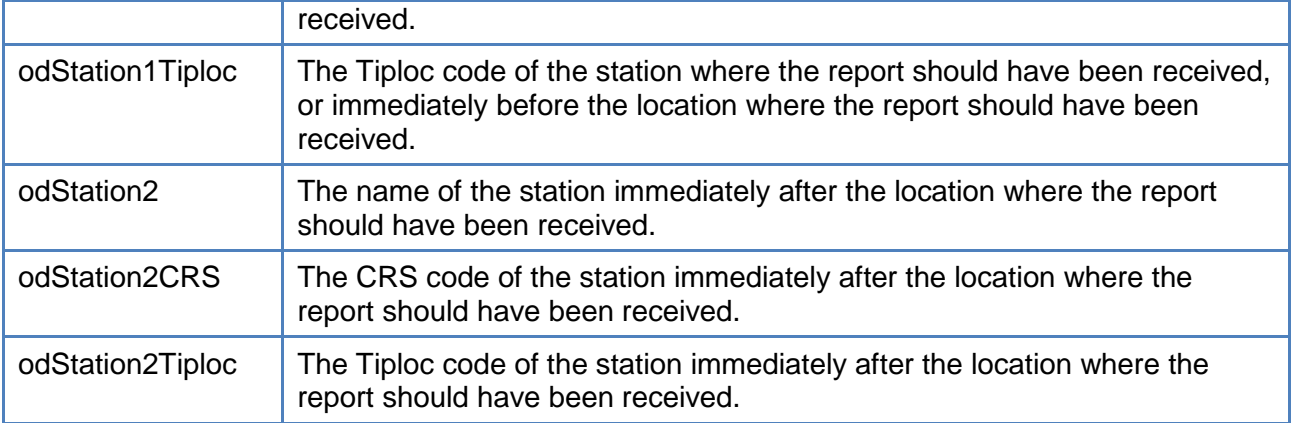

The ServiceLocations object has the following members:

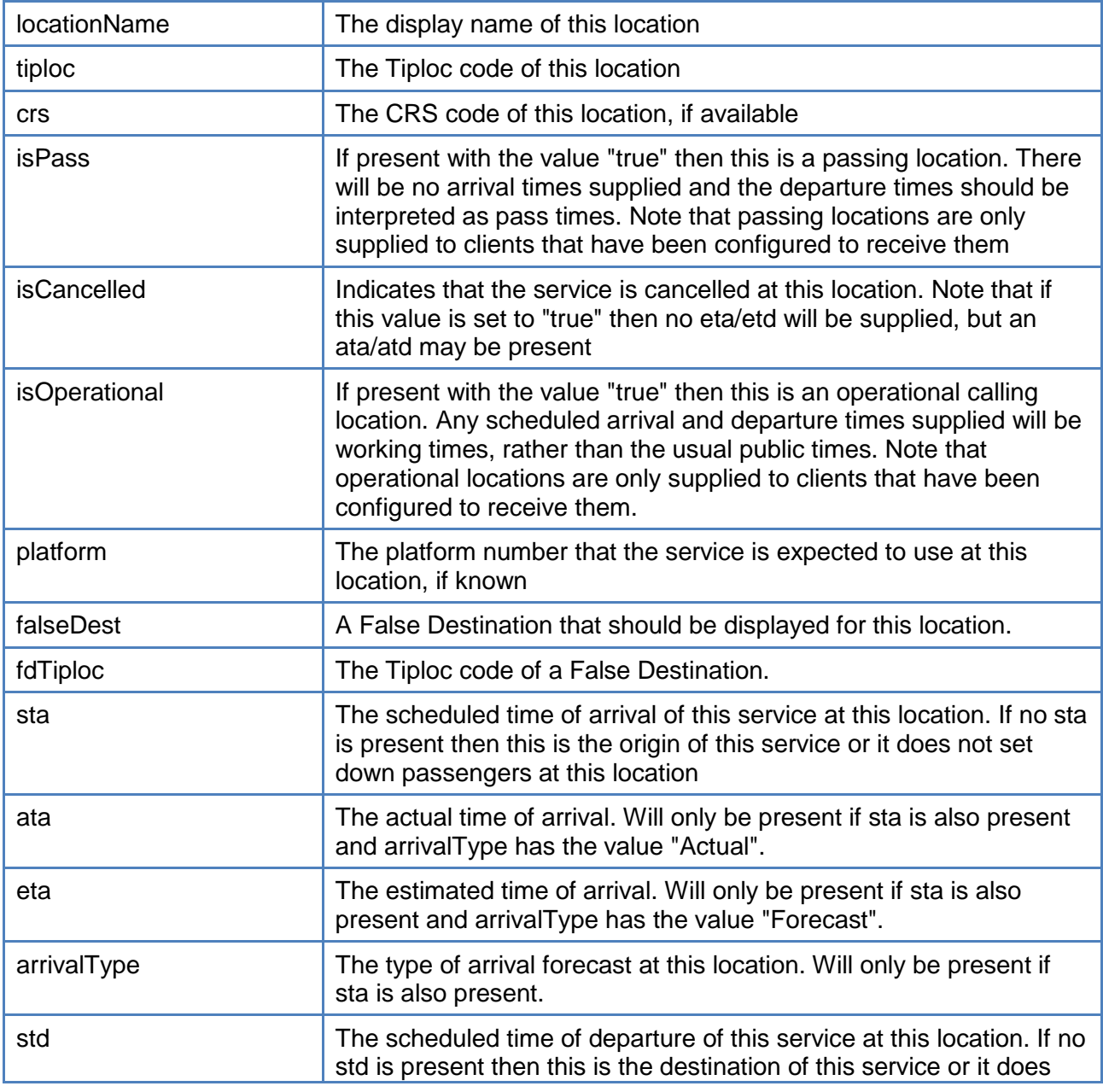

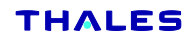

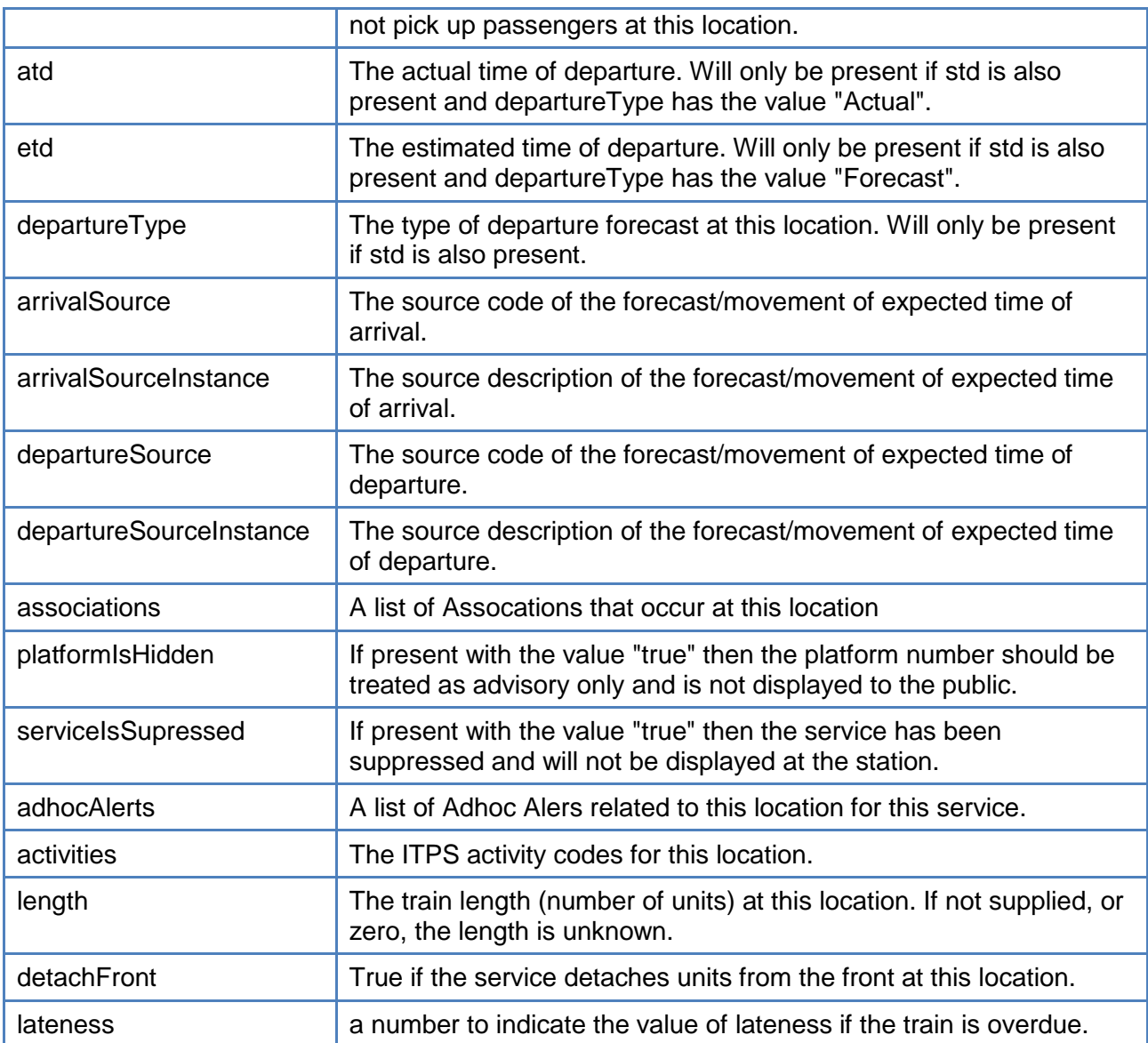

The Associations object has the following members:

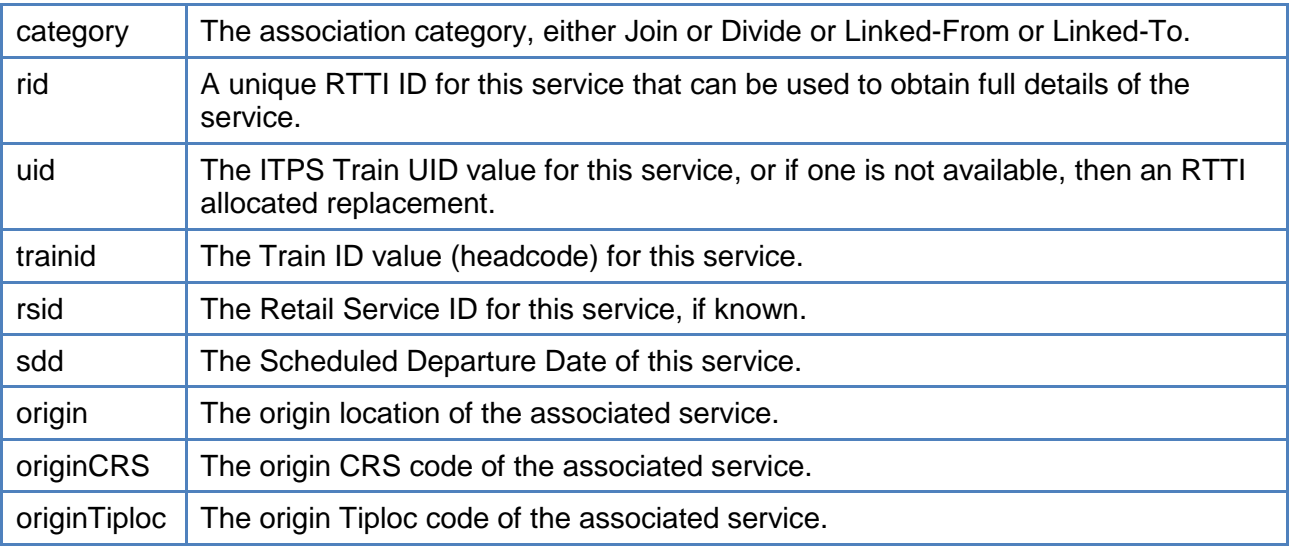

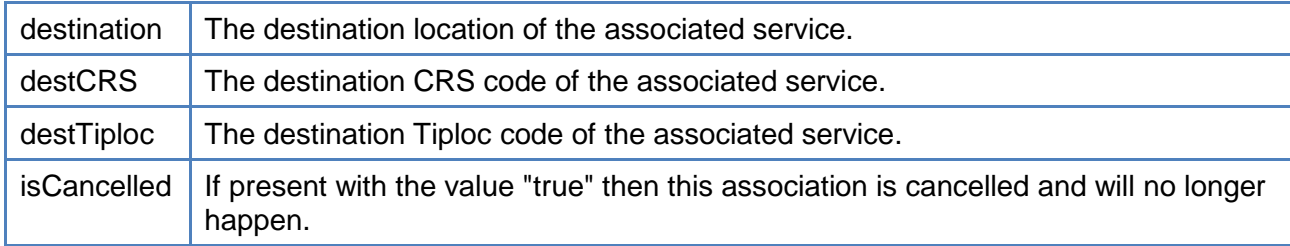

The operation QueryServices returns an object called ServiceList. This object contains the following members:

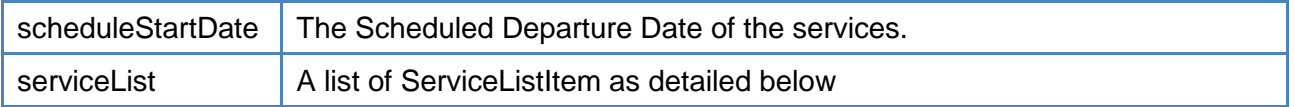

The object ServiceList contains a list of an object called ServiceListItem. This object contains the following members:

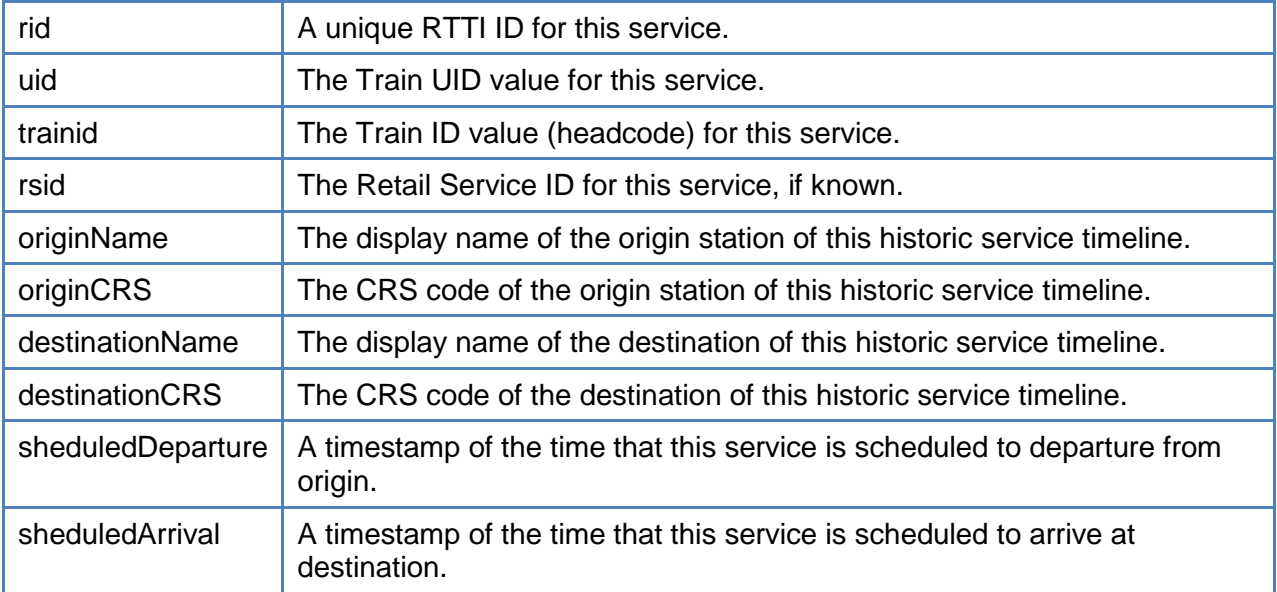

The two operations to retrieve a list of Reason Codes or details of a reason code return an array of ReasonDescription objects or a ReasonDescription object respectively. This object contains the following members:

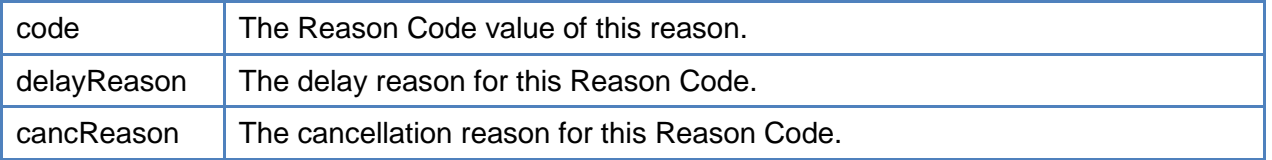

The operation GetDisruptionList returns a list of DisruptionItem objects. This object contains the following members:

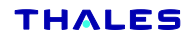

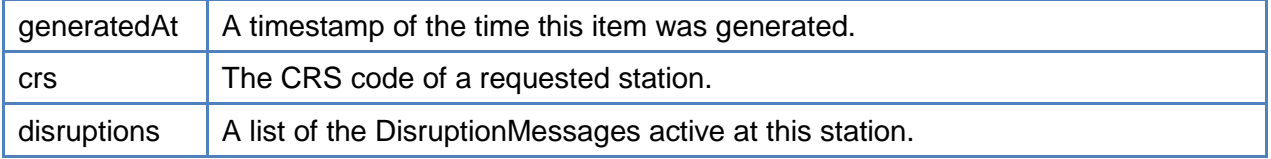

The DisruptionMessage object contains the following members:

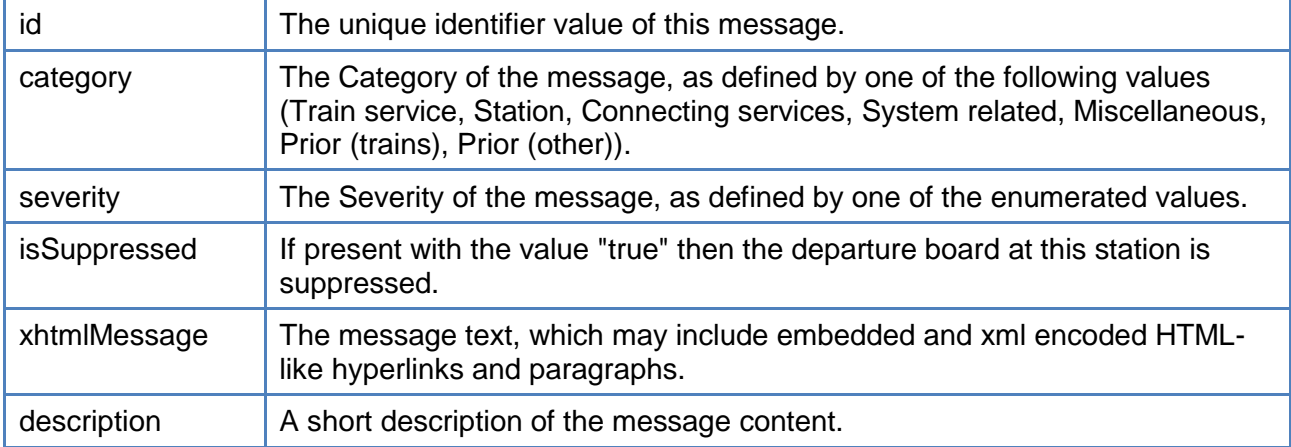

## <span id="page-23-0"></span>**6 Historic Enquiry Port**

Special Notice: Access to historic data is restricted to authorised users only and must be enabled on a per-user by special request to NRE.

#### **There is no access to historic data via OpenLDBSVWS.**

#### <span id="page-23-1"></span>**6.1 GetHistoricDepartureBoard**

The operation GetHistoricDepartureBoard has got the following parameters:

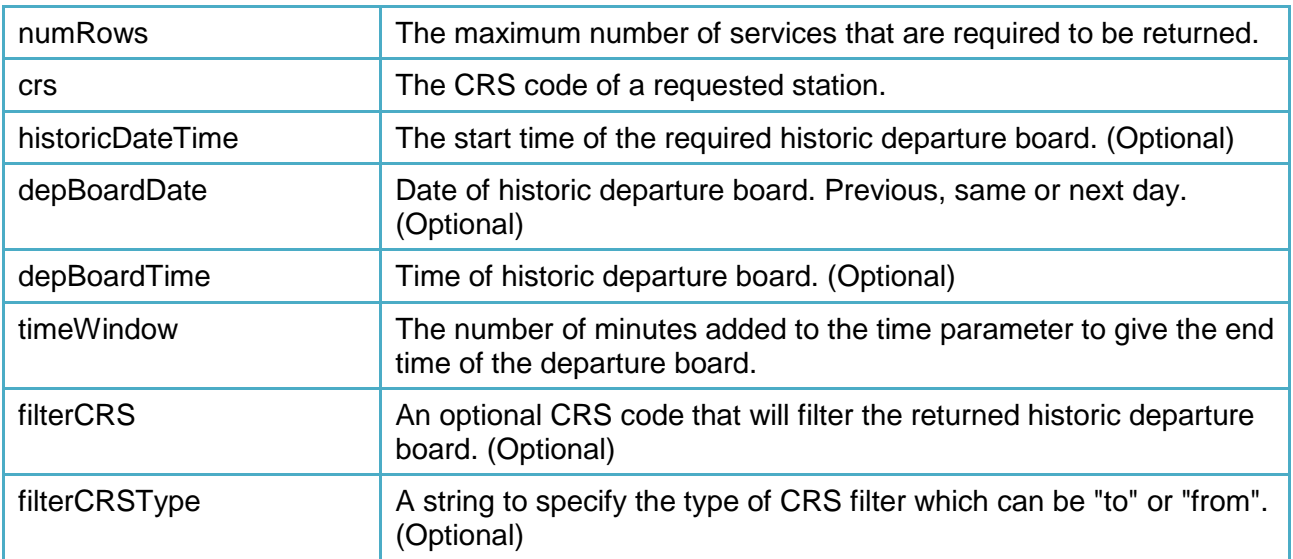

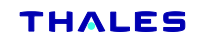

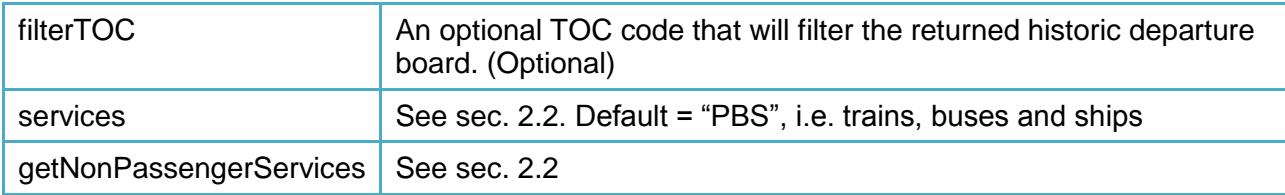

The operation GetHistoricDepartureBoard returns an object called HistoricDepartureBoard. This object contains the following members:

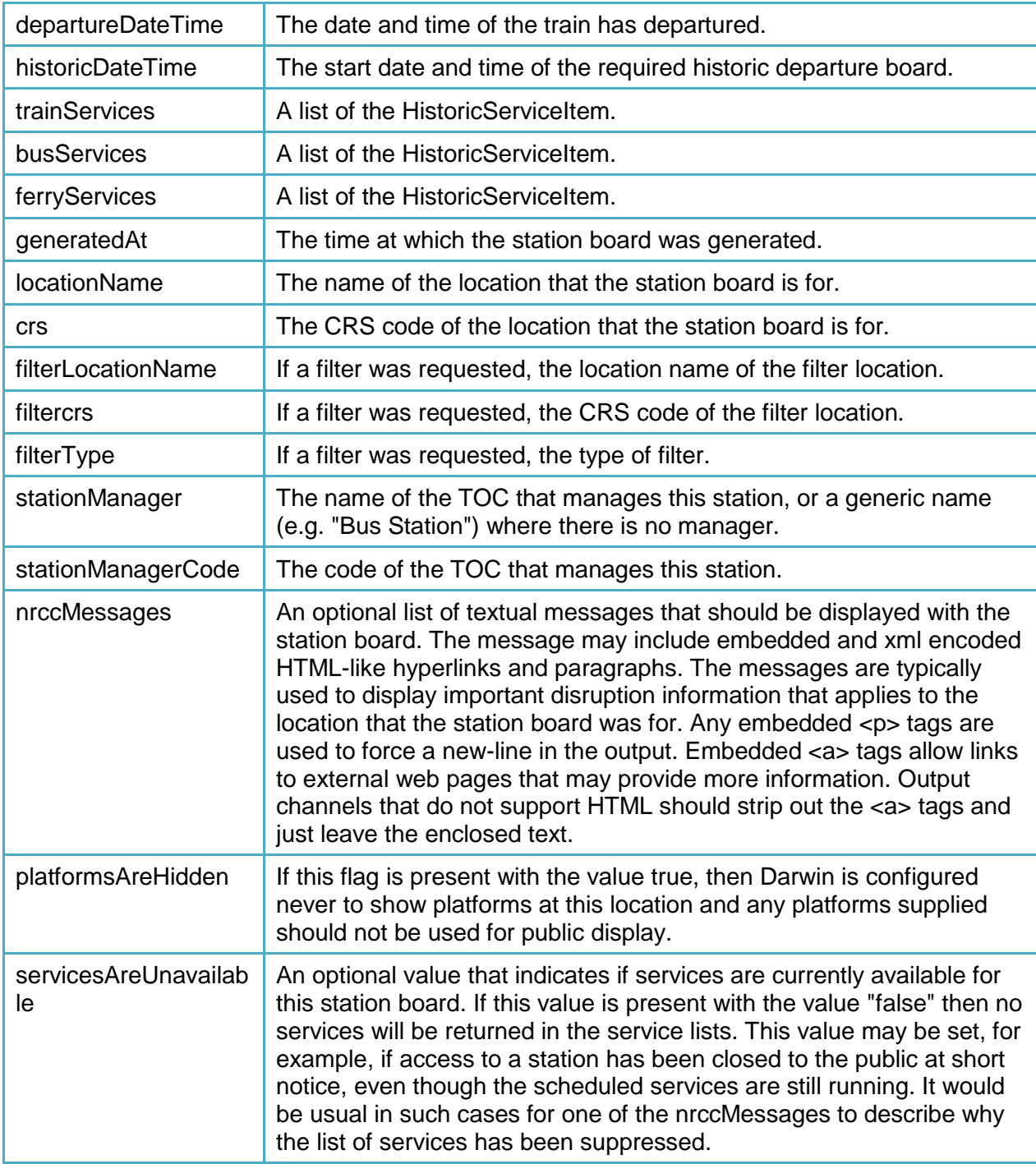

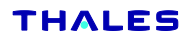

The object HistoricDepartureBoard contains a list of an object called HistoricServiceItem. This object contains the following members:

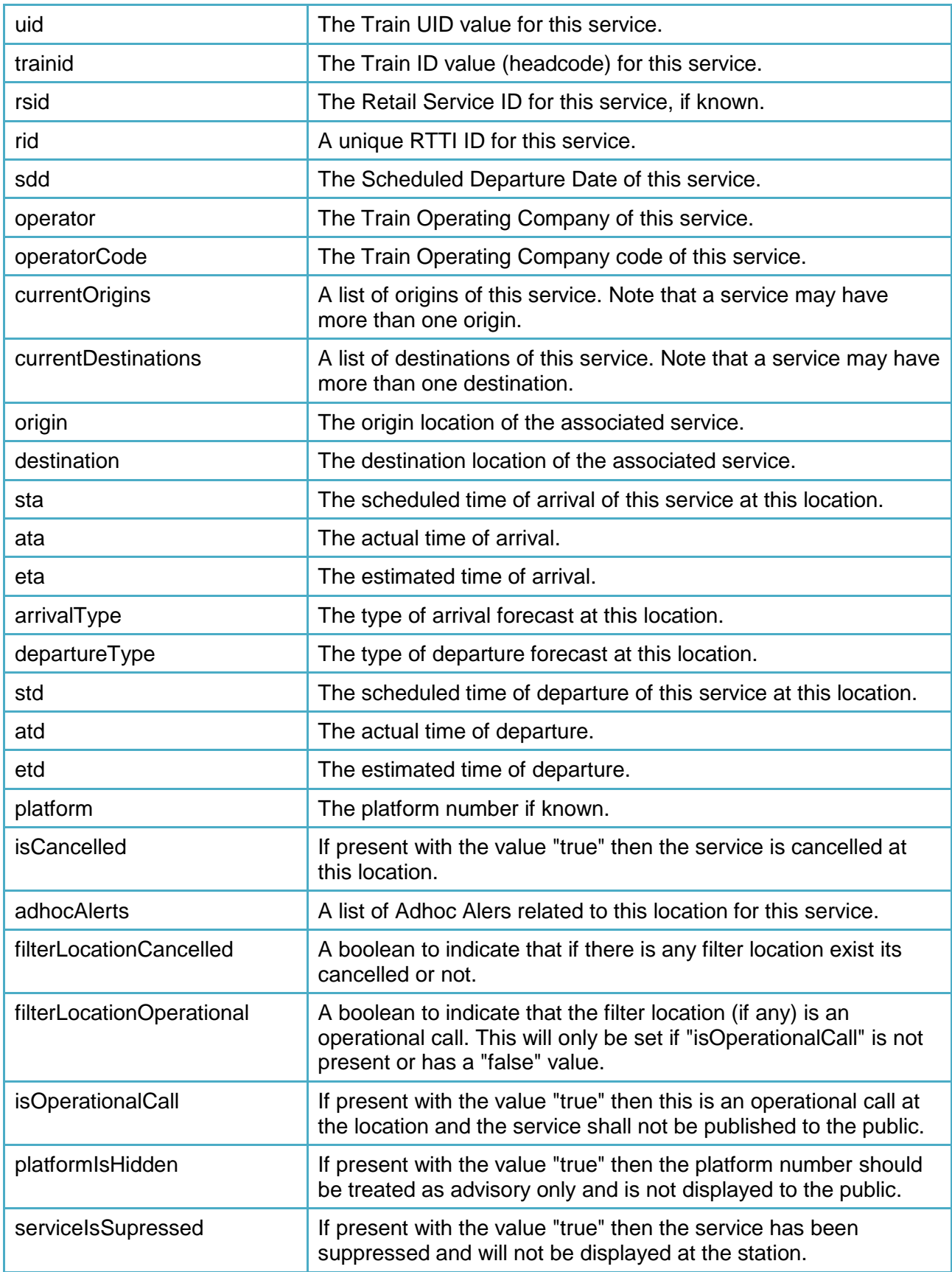

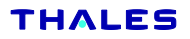

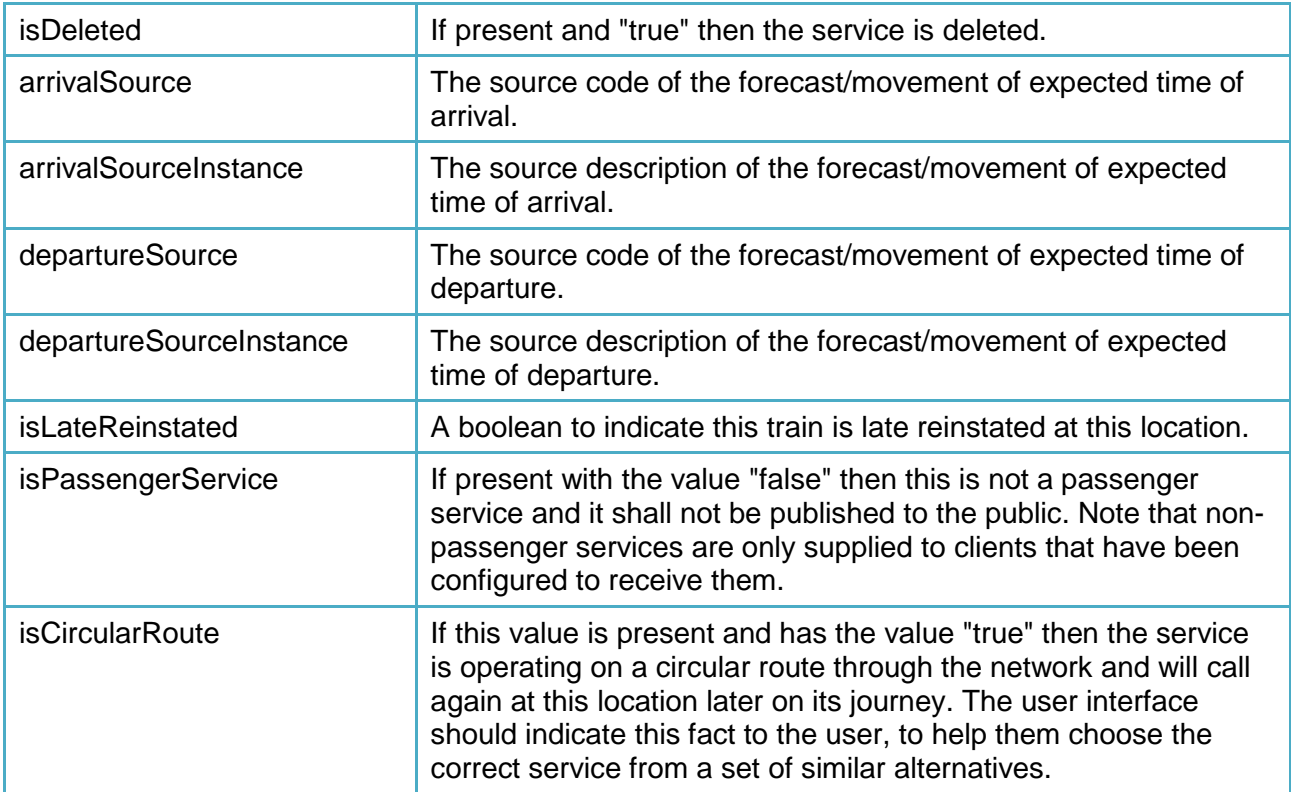

#### <span id="page-26-0"></span>**6.2 GetHistoricServiceDetails**

The operation GetHistoricServiceDetails has got the following parameters:

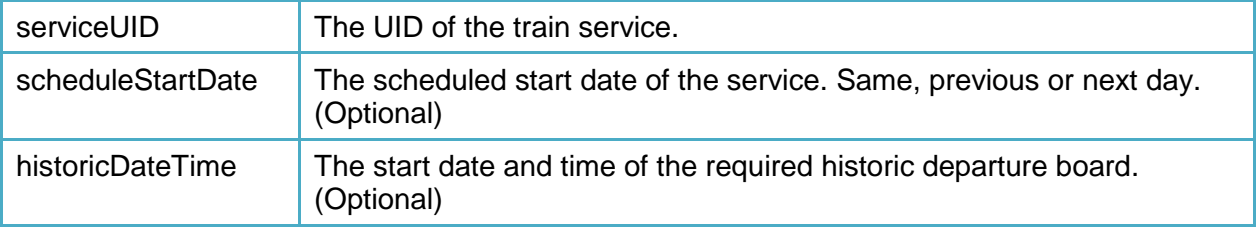

The operation GetHistoricServiceDetails returns an object called HistoricServiceDetails. This object contains the following members:

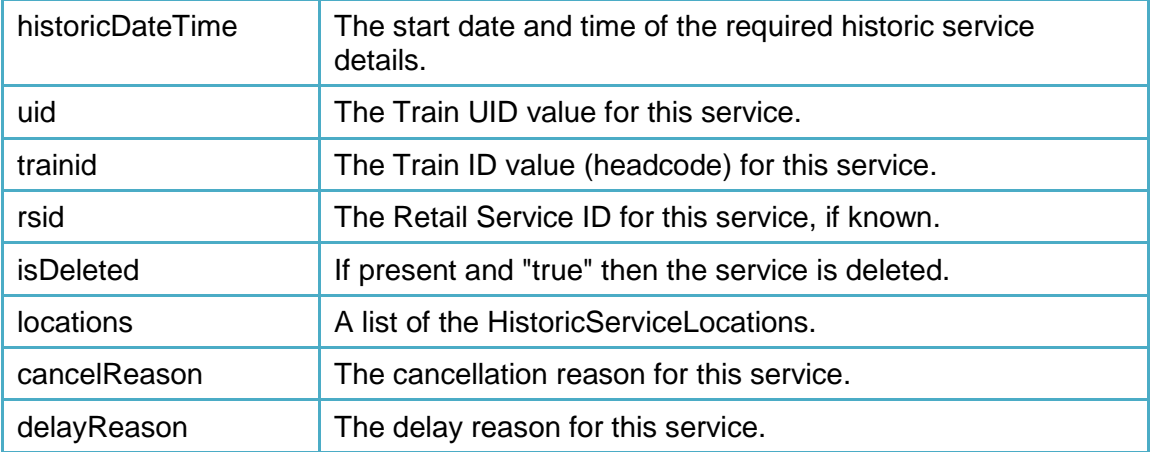

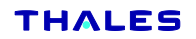

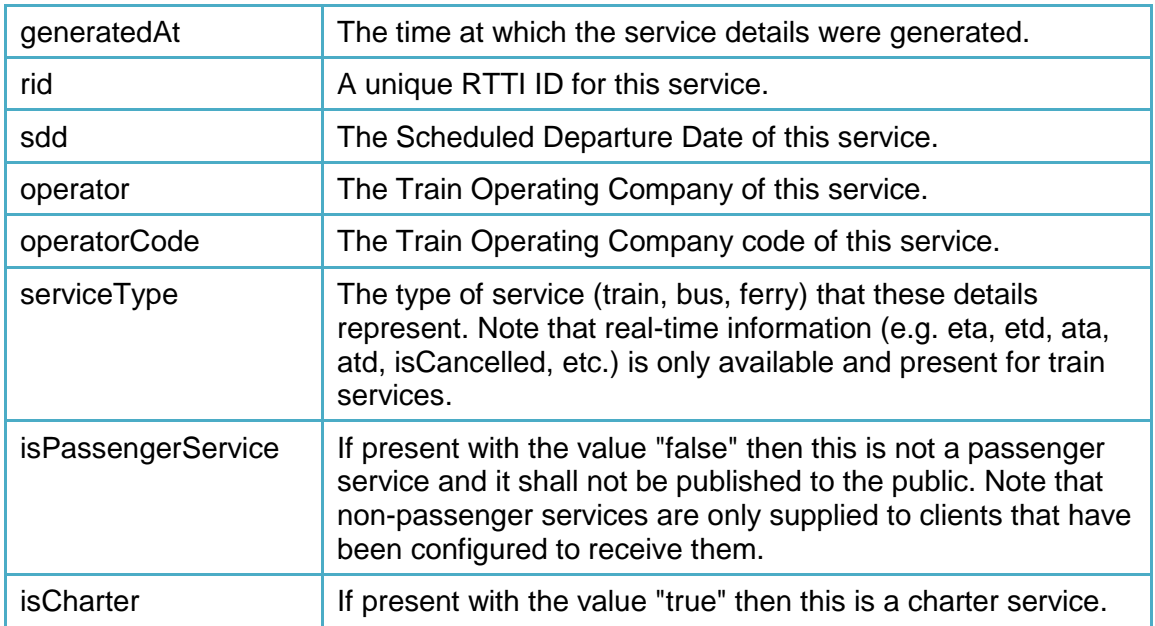

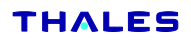

The object GetHistoricServiceDetails contains a list of an object called HistoricServiceLocations. This object contains the following members:

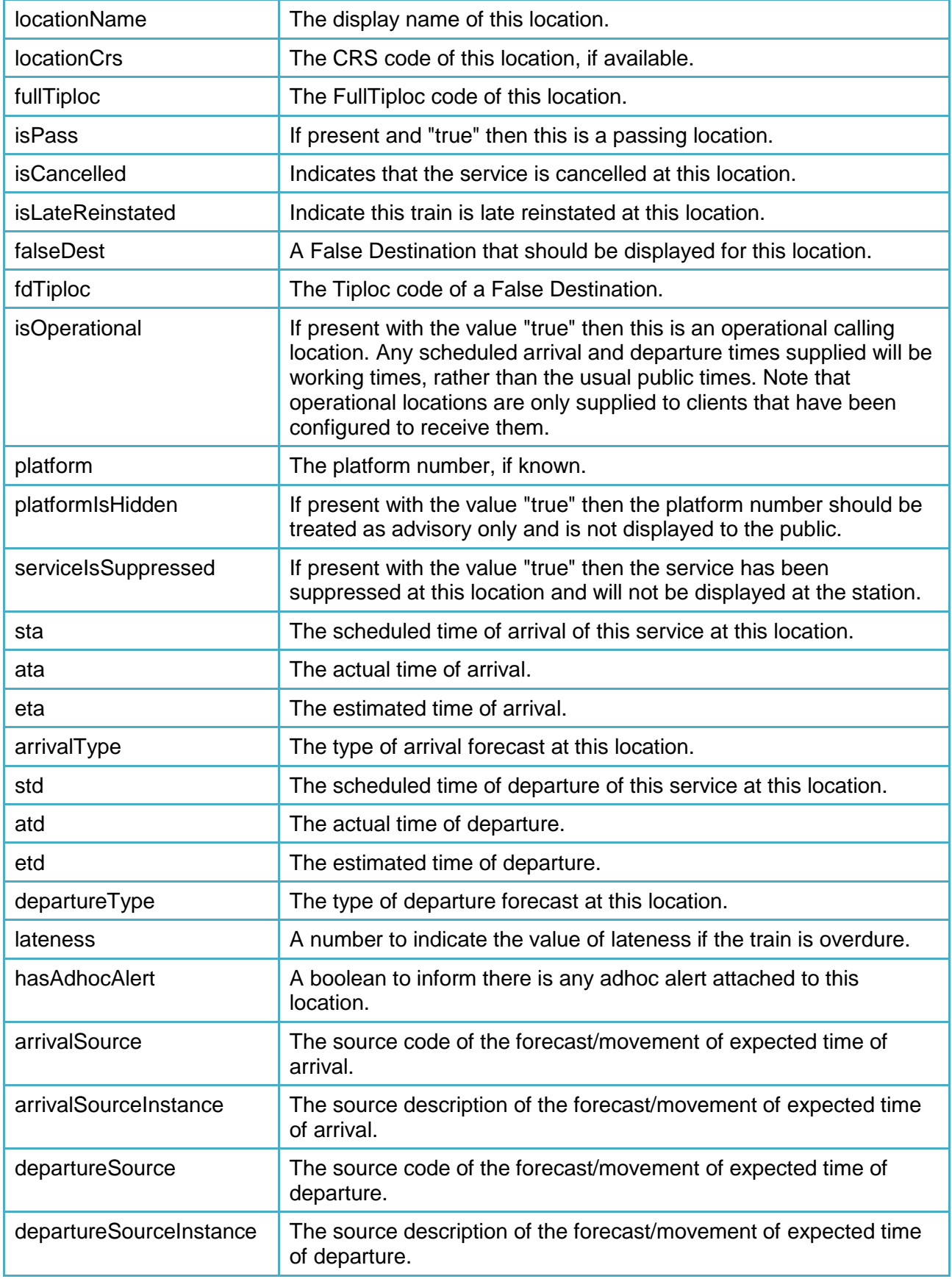

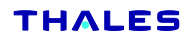

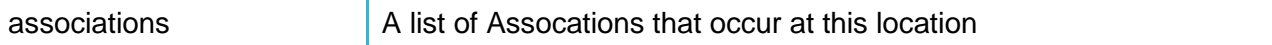

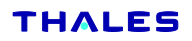

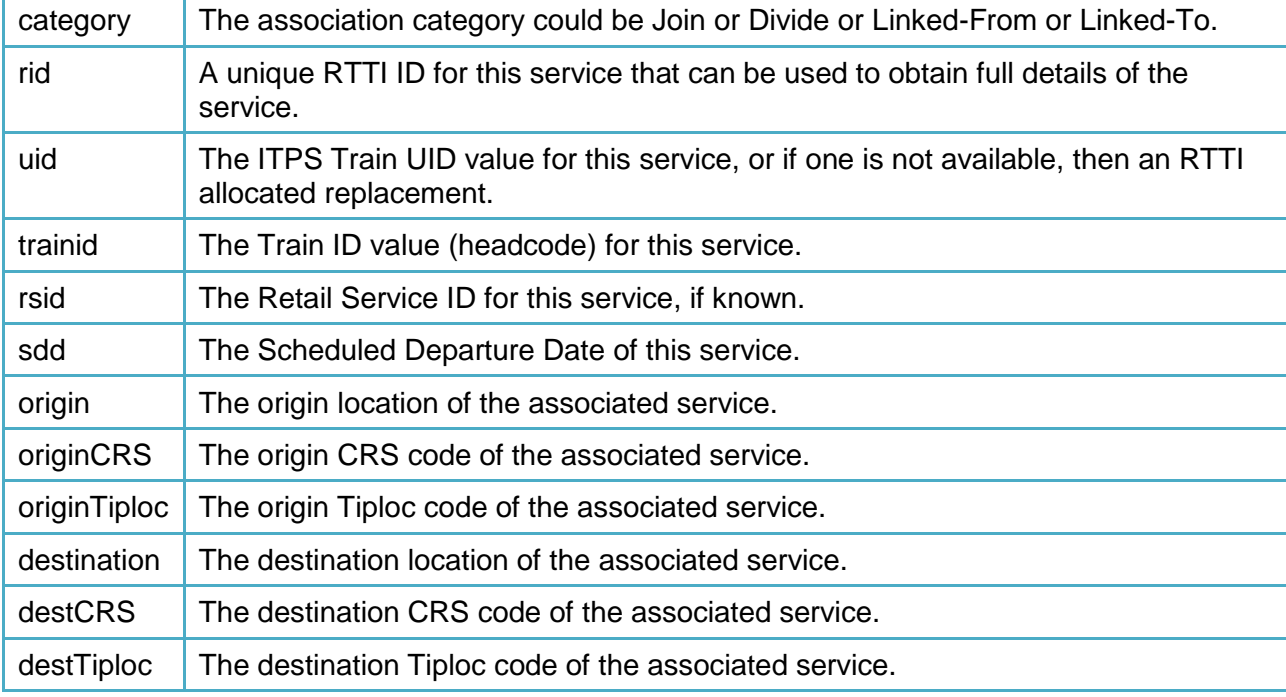

The History Associations object has the following members:

### <span id="page-30-0"></span>**6.3 GetHistoricTimeLine**

The operation GetHistoricTimeLine has got the following parameters:

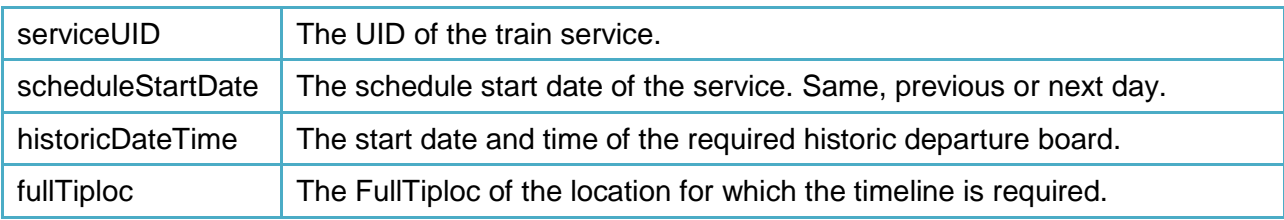

The operation GetHistoricTimeLine returns an object called HistoricTimeLine. This object contains the following members:

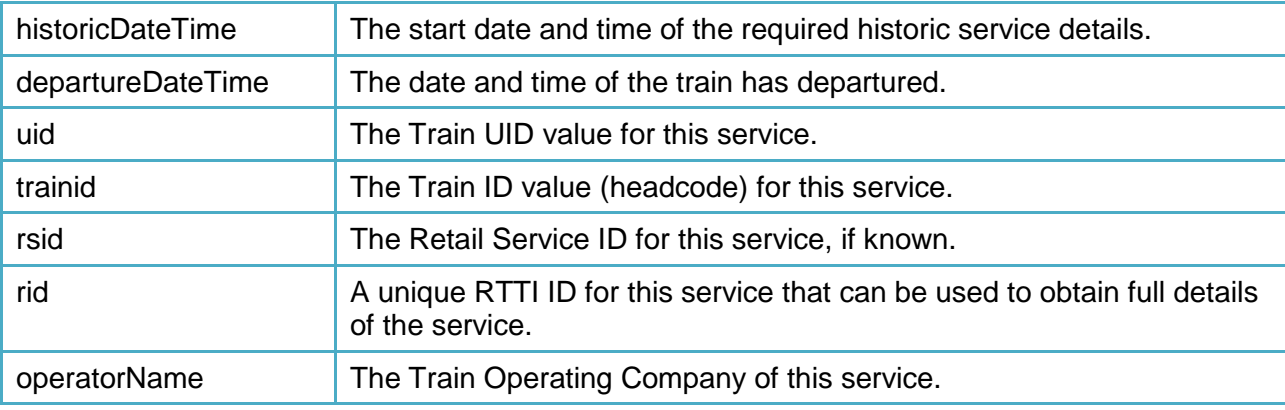

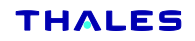

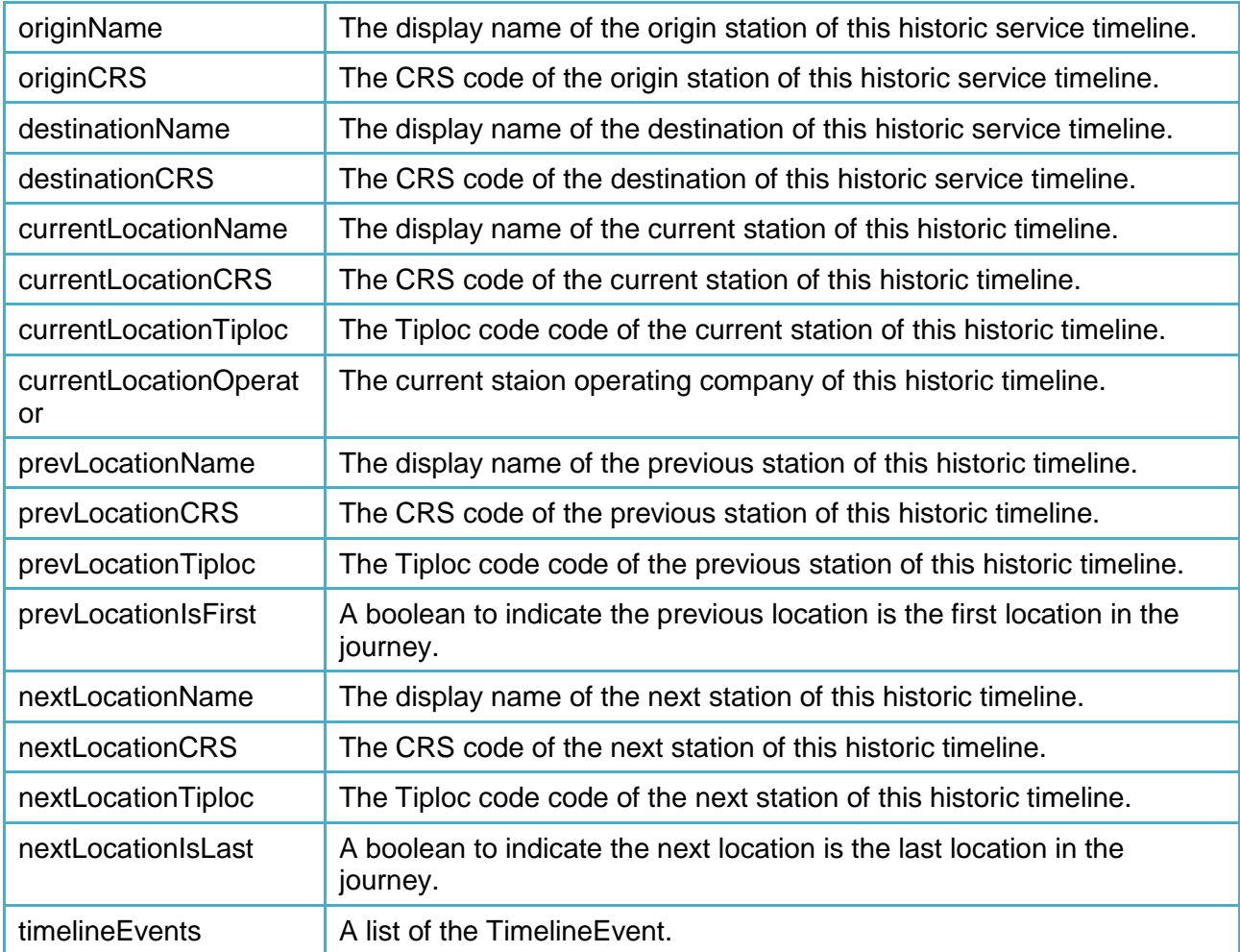

The object GetHistoricTimeLine contains a list of an object called TimelineEvent. This object contains the following members:

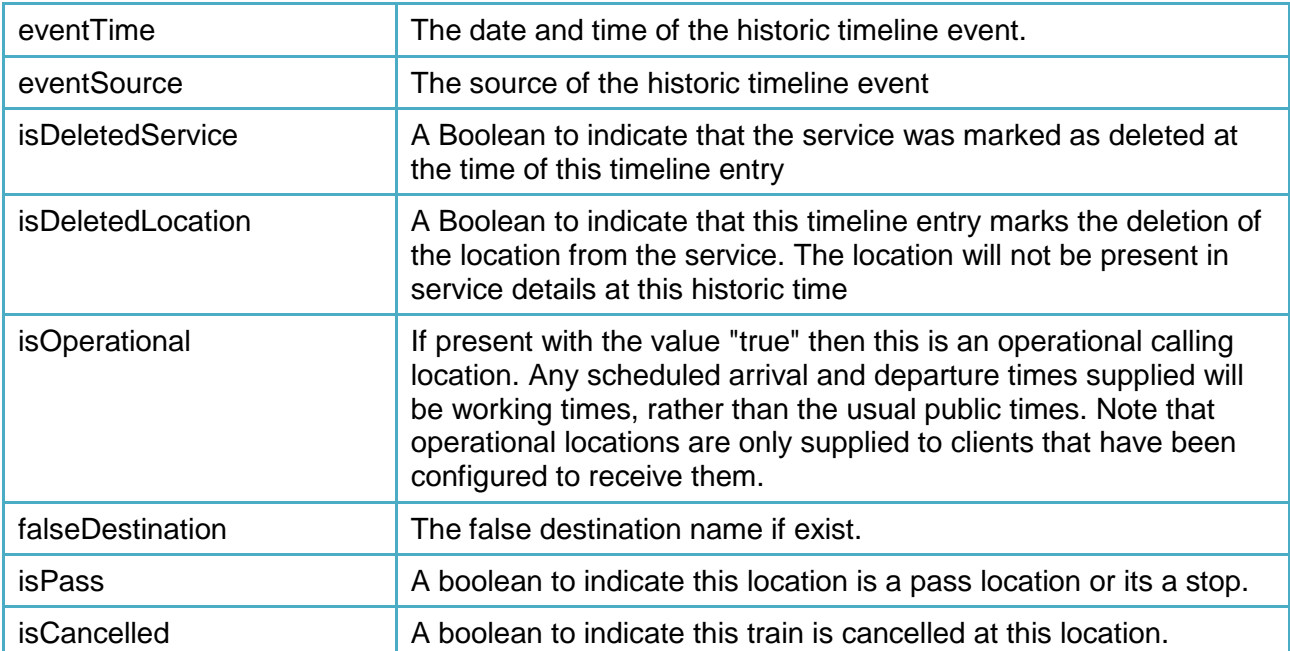

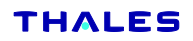

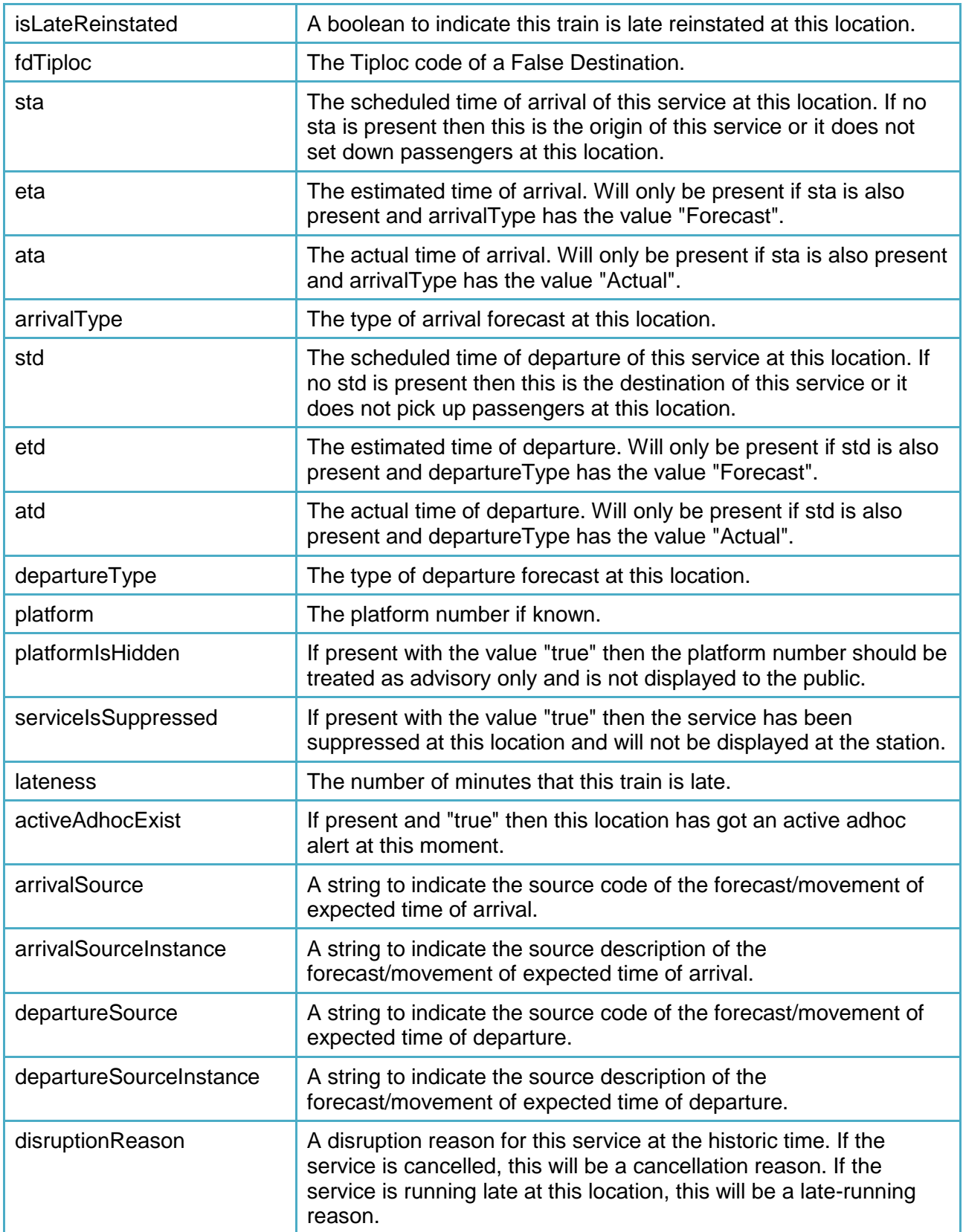

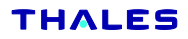

#### <span id="page-33-0"></span>**6.4 QueryHistoricServices**

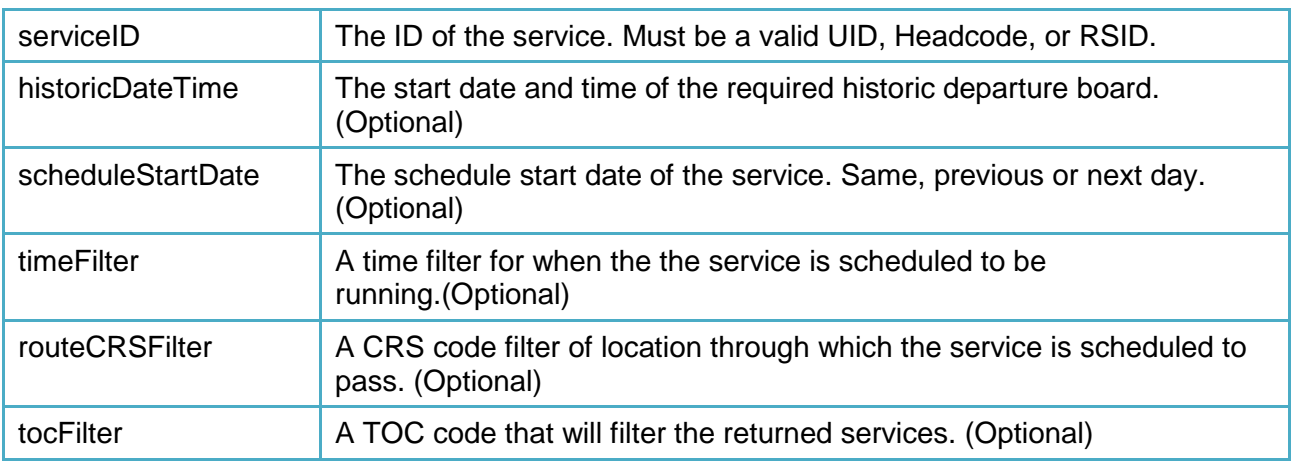

The operation QueryHistoricServices has got the following parameters:

The operation QueryHistoricServices returns an object called HistoricServiceList. This object contains the following members:

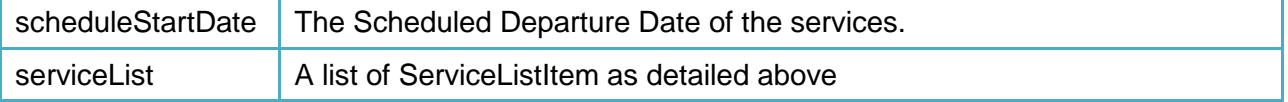

#### <span id="page-33-1"></span>**6.5 GetSourceInstanceNames**

The operation GetSourceInstanceNames has got no parameters to send. This operation returns a list of object called SourceInstanceName. This object contains the following members:

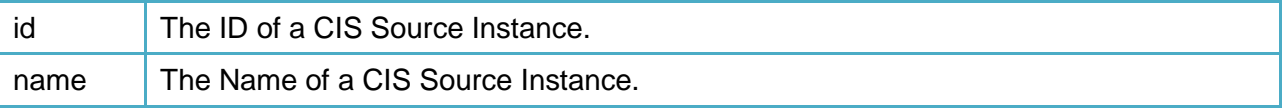

In the objects detailed above, certain properties were specified to return time values. These values will either return absolute times, formatted as a HH:MM string, or a text string such as (but not limited to) "On time", "No report" or "Cancelled". These times should be output in the user interface exactly as supplied. In some cases, the time value may have an asterisk ("\*") appended to indicate that the value is "uncertain".

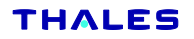

## <span id="page-34-0"></span>**7 Glossary**

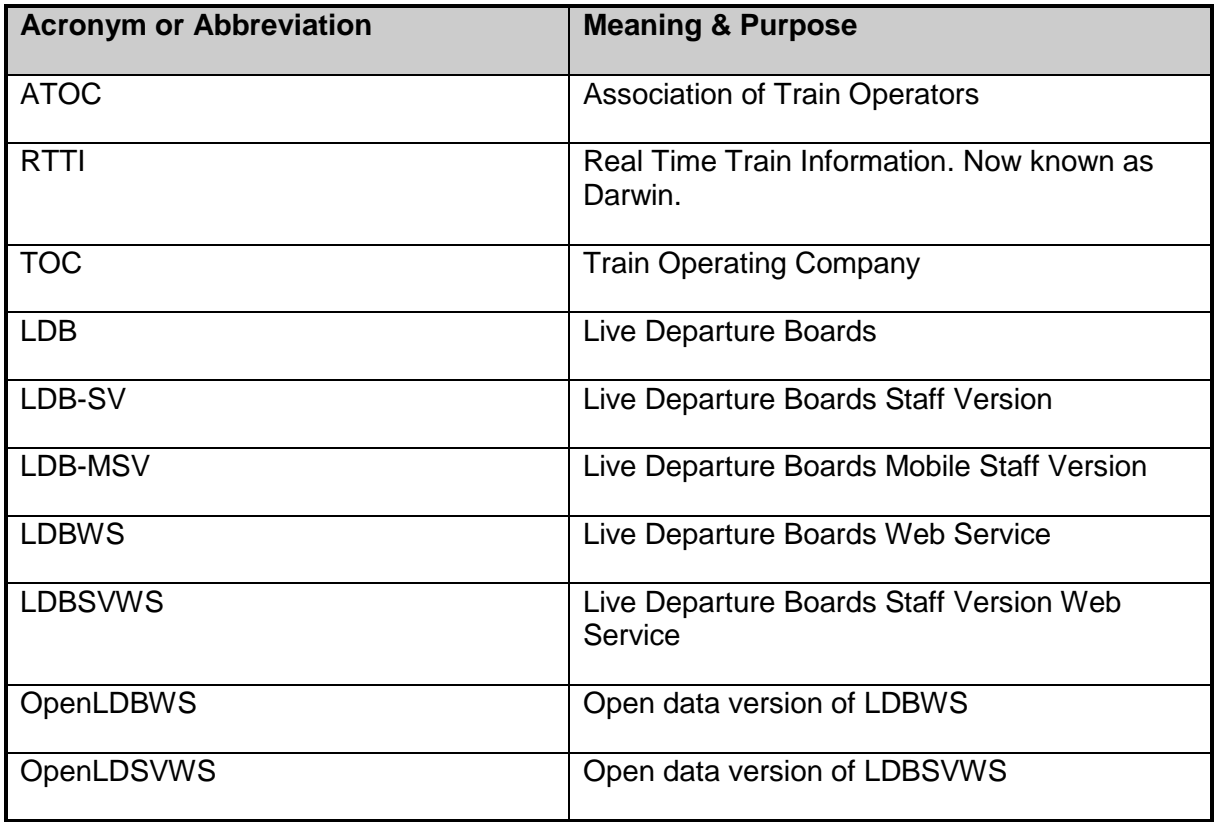

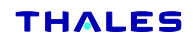